# **Design Patterns Factories Singleton**

Roberta Gori, Laura Semini Ingegneria del Software Dipartimento di Informatica Università di Pisa

# Se interessati: libri suggeriti

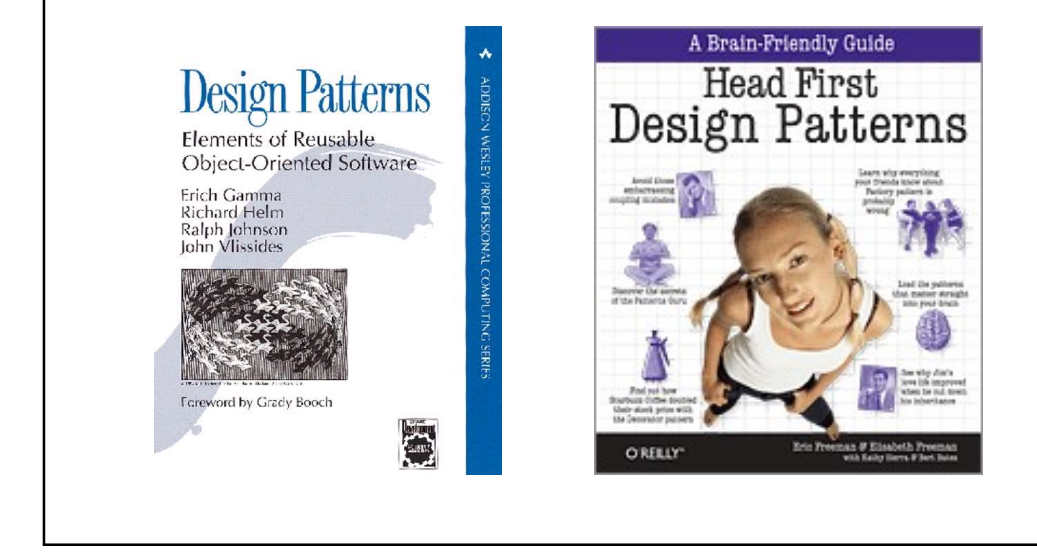

**Each pattern describes a problem which occurs** over and over again in our environment, and then describes the core of the solution to that problem, in such a way that you can use this solution a million times over, without ever doing it the same way twice" **Example 19 Alexander A Pattern Pattern Property**<br>
Seach pattern describes a problem which occurs<br>
over and over again in our environment, and then<br>
describes the core of the solution to that<br>
problem, in such a way that y

# ■ -- Christopher Alexander A Pattern Language, 1977<br>
● **Oefinizione data da Christopher<br>
Alexander**<br>
●
C. Alexander ha definito i design patterns studiando tecniche per<br>
e migliorare il processo di progettazione di edific **Definizione data da Christopher<br>
Alexander**<br>
• C. Alexander ha definito i design patterns studiando tecniche per<br>
migliorare il processo di progettazione di edifici e aree urbane<br>
• Ogni pattern è una regola in tre parti, **Definizione data da Christopher<br>
Alexander**<br>
• C. Alexander ha definito i design patterns studiando tecniche per<br>
• Ogni pattern è una regola in tre parti, che esprime una relazione tra<br>
• Un contesto<br>
• Un problema<br>
• De **efinizione data da Christopher**<br>
C. Alexander ha definito i design patterns studiando tecniche per<br>
migliorare il processo di progettazione di edifici e aree urbane<br>
Ogni pattern è una regola in tre parti, che esprime una

- migliorare il processo di progettazione di edifici e aree urbane
- - Un contesto
	- Un problema
	- Una soluzione
- 
- 

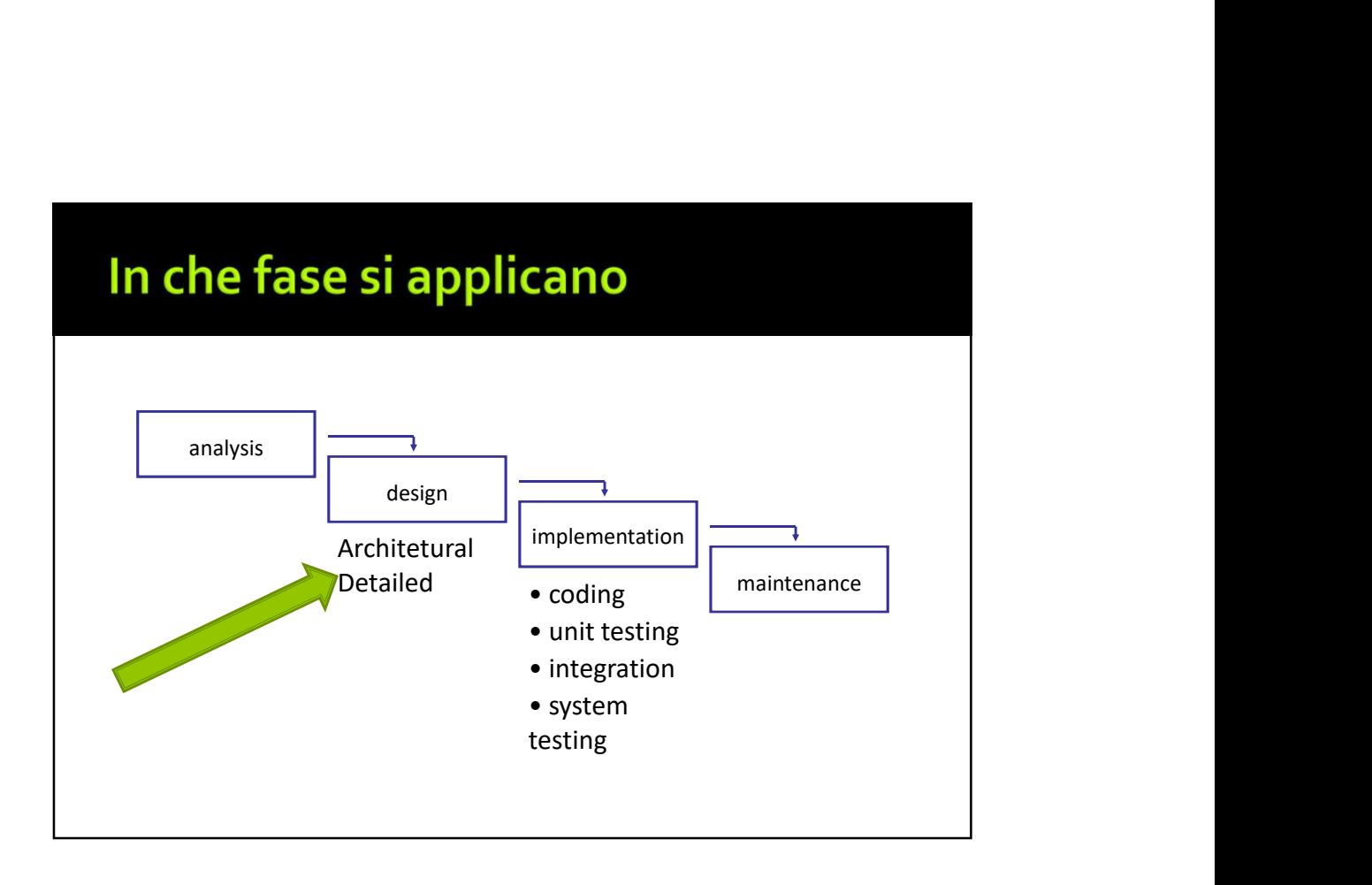

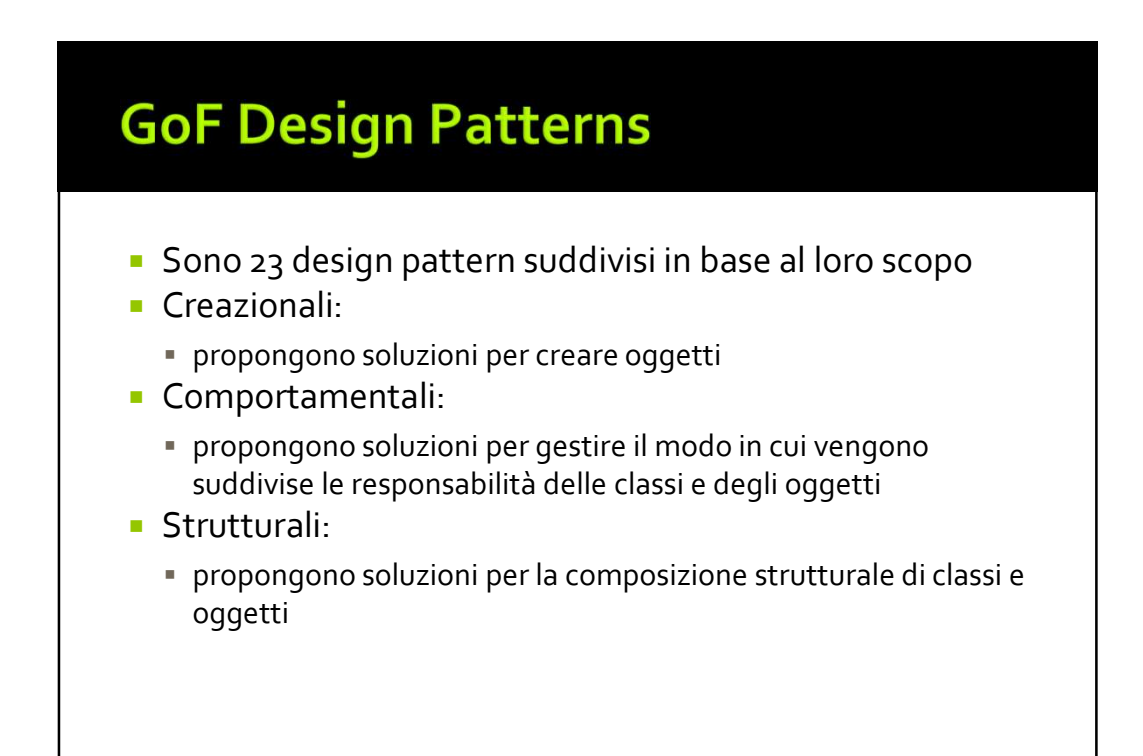

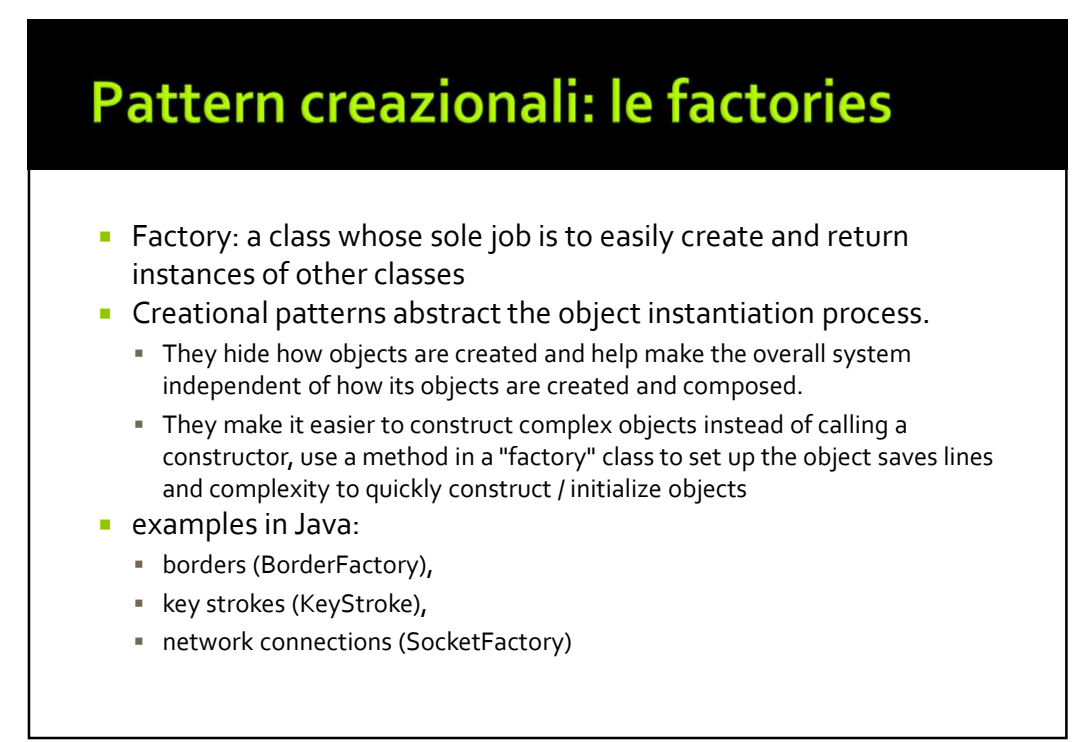

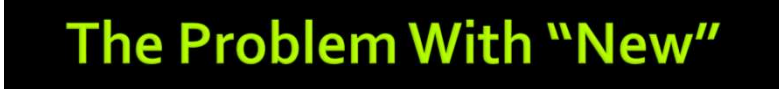

- **Each time we invoke the "new" command to** create a new object, we violate the "Code to an Interface" design principle
- **Example** 
	- $\blacksquare$  List list = new ArrayList()
- **Exen though our variable's type is set to an** "interface", in this case "List ", the class that contains this statement depends on "ArrayList"

- **i** if you have code that checks a few variables and instantiates a particular type of class based on the state of those variables, then the containing class depends on each referenced concrete class **addition**<br> **Solution**<br> **Example 10** interacts a few variables and instantiates a<br>
reticular type of class based on the state of those variables, then<br> **Example 10** intern mew ArrayList();<br>  $\frac{1}{2}$ <br>  $\frac{1}{2}$ <br>  $\frac{1}{2}$ <br> **if you have code that checks a few variables and instantiates a**<br>
particular type of class based on the state of those variables, then<br>
the containing class depends on each referenced concrete class<br>
if (condition) if re
	-
- -
	- remove existing classes  $\rightarrow$  change this code
- This means that this code violates the open-closed and the information hiding design principles

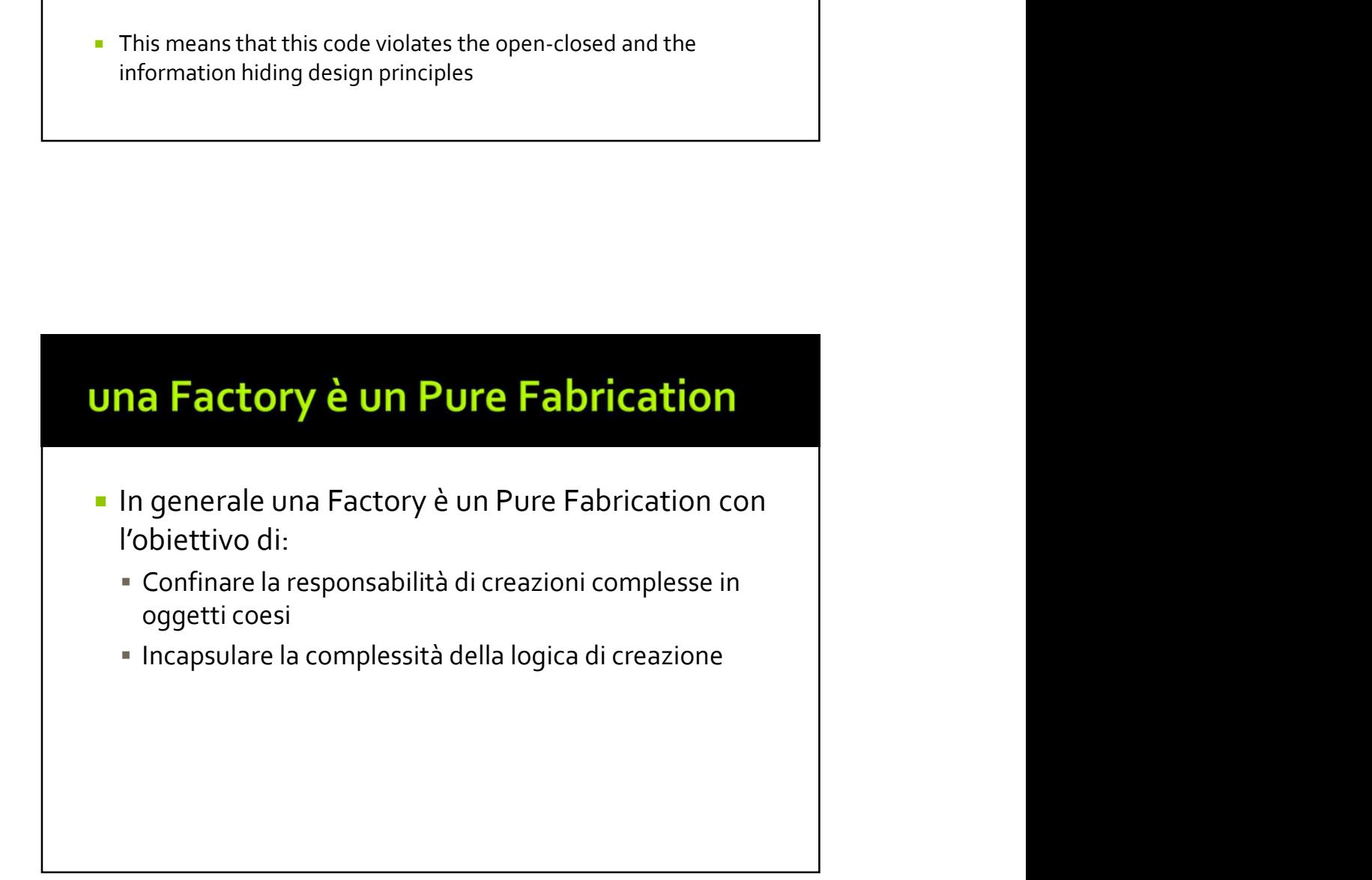

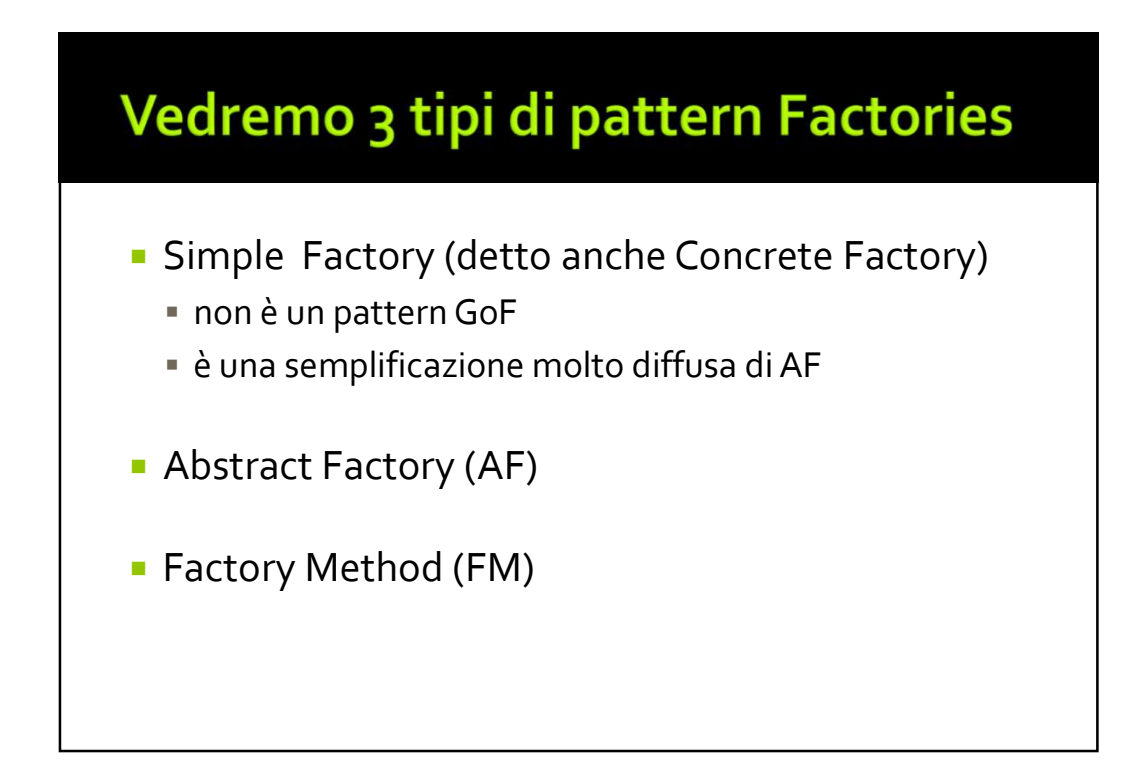

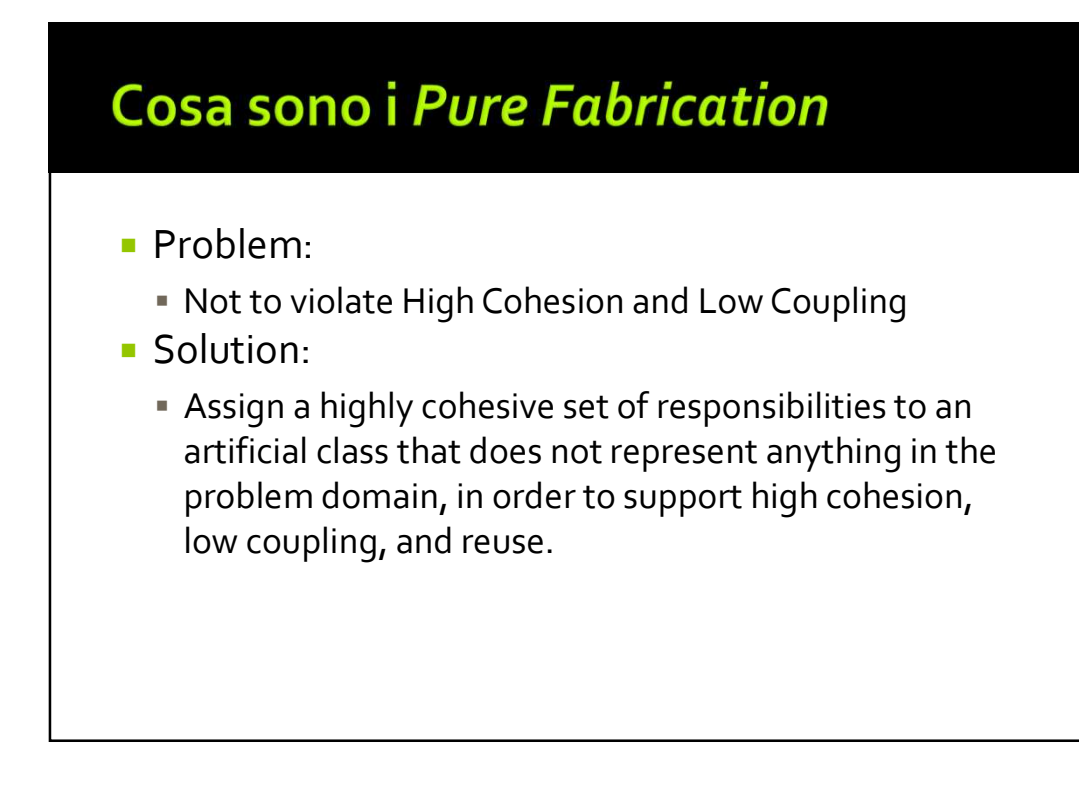

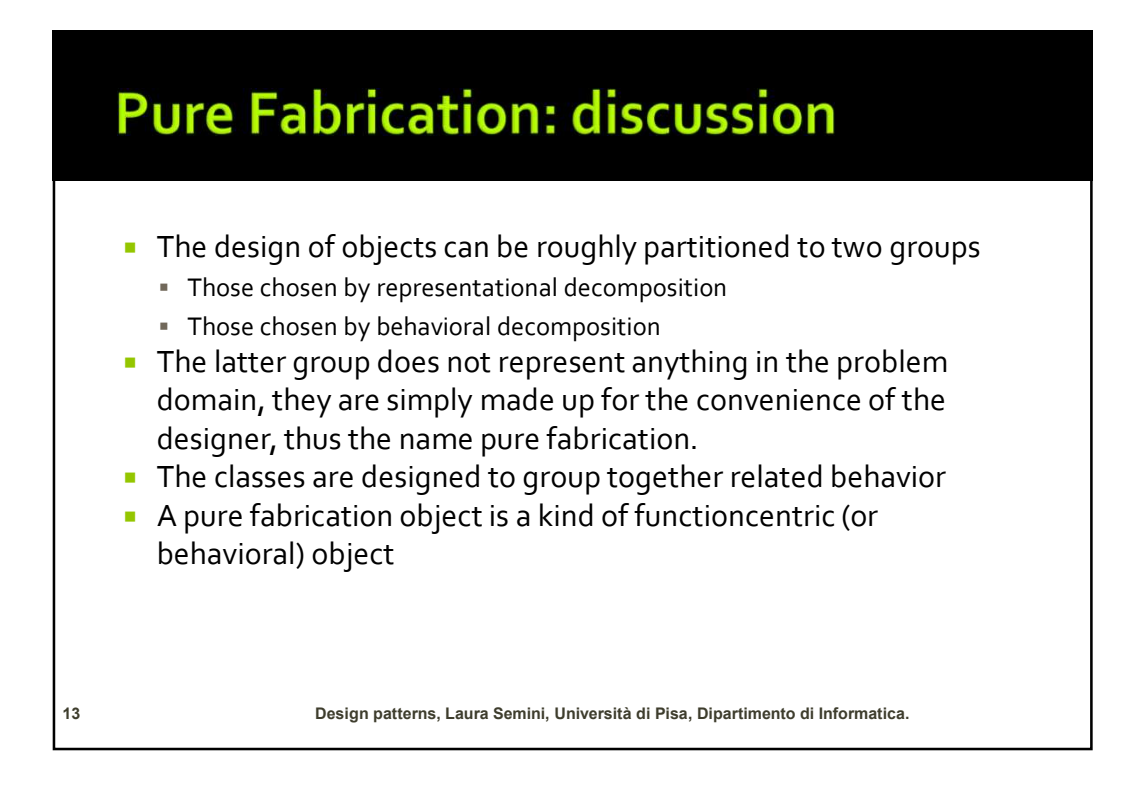

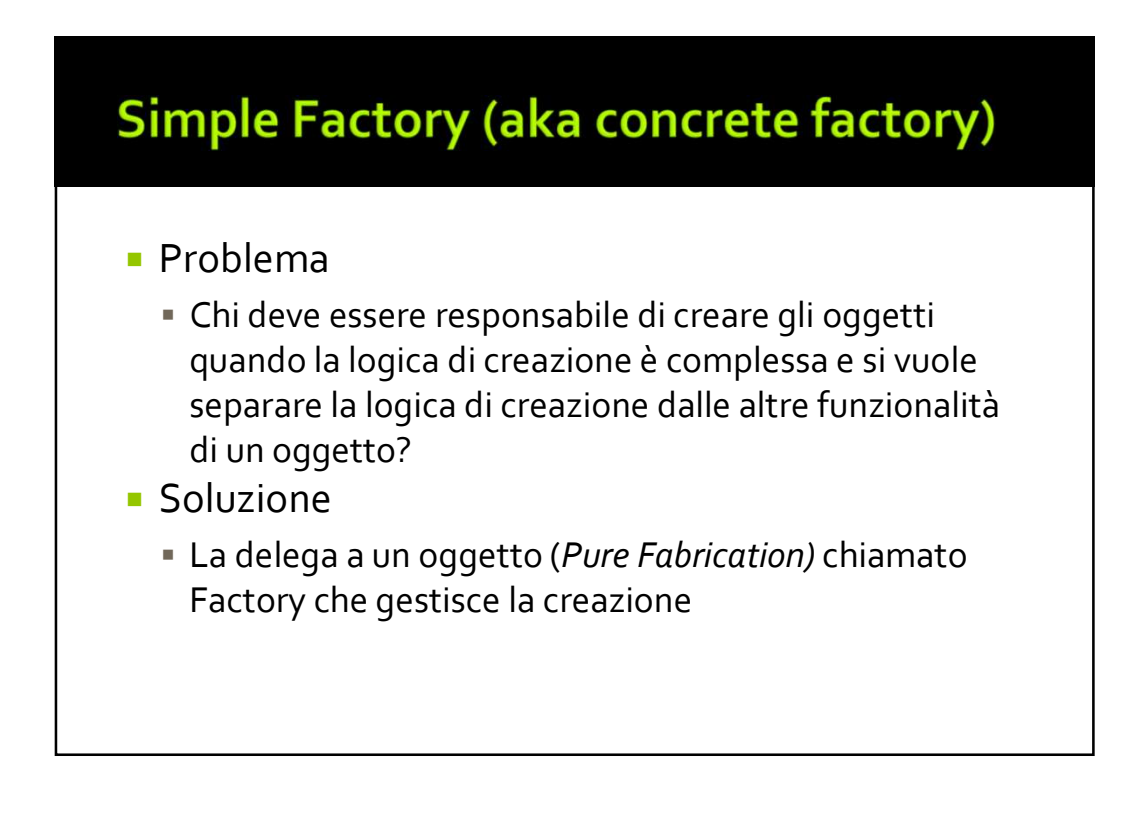

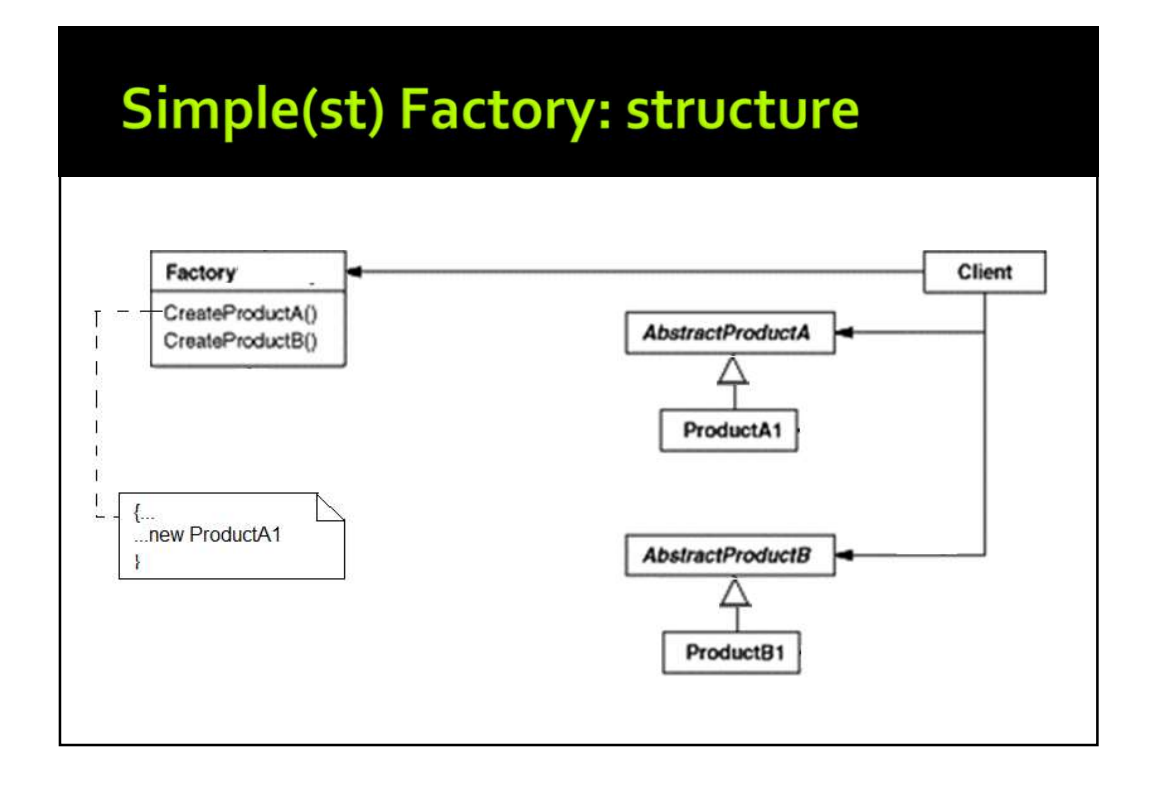

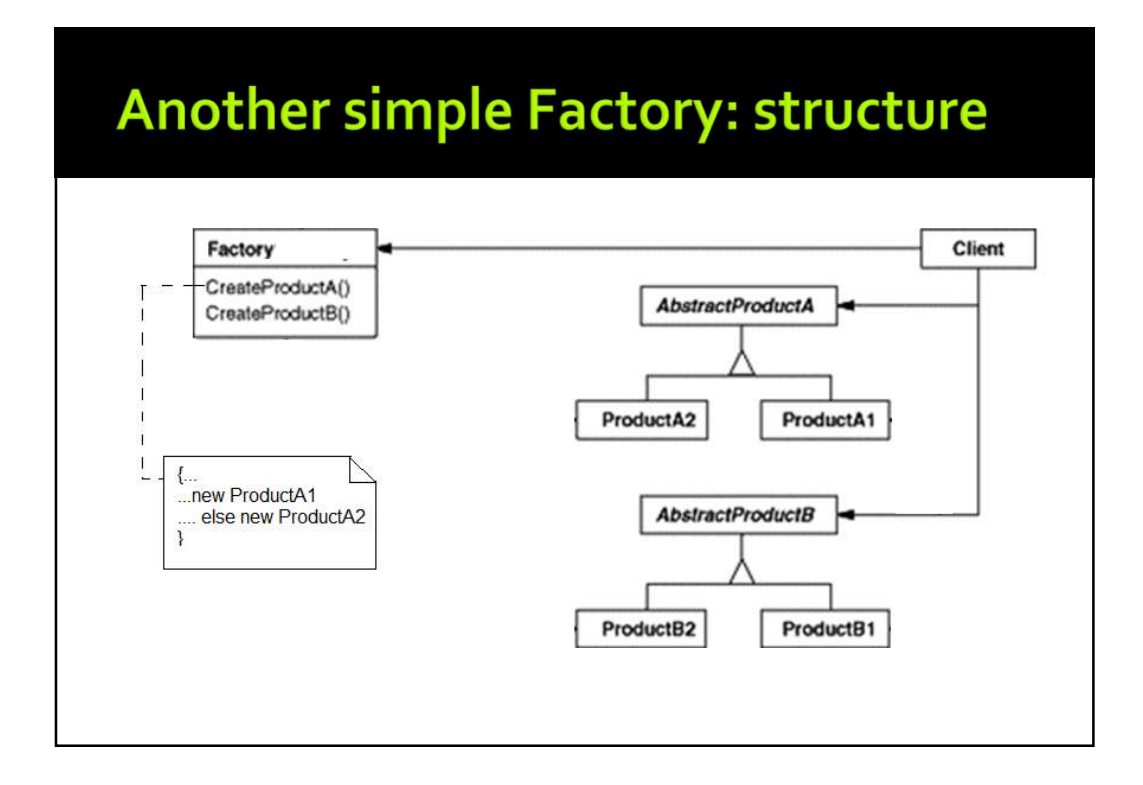

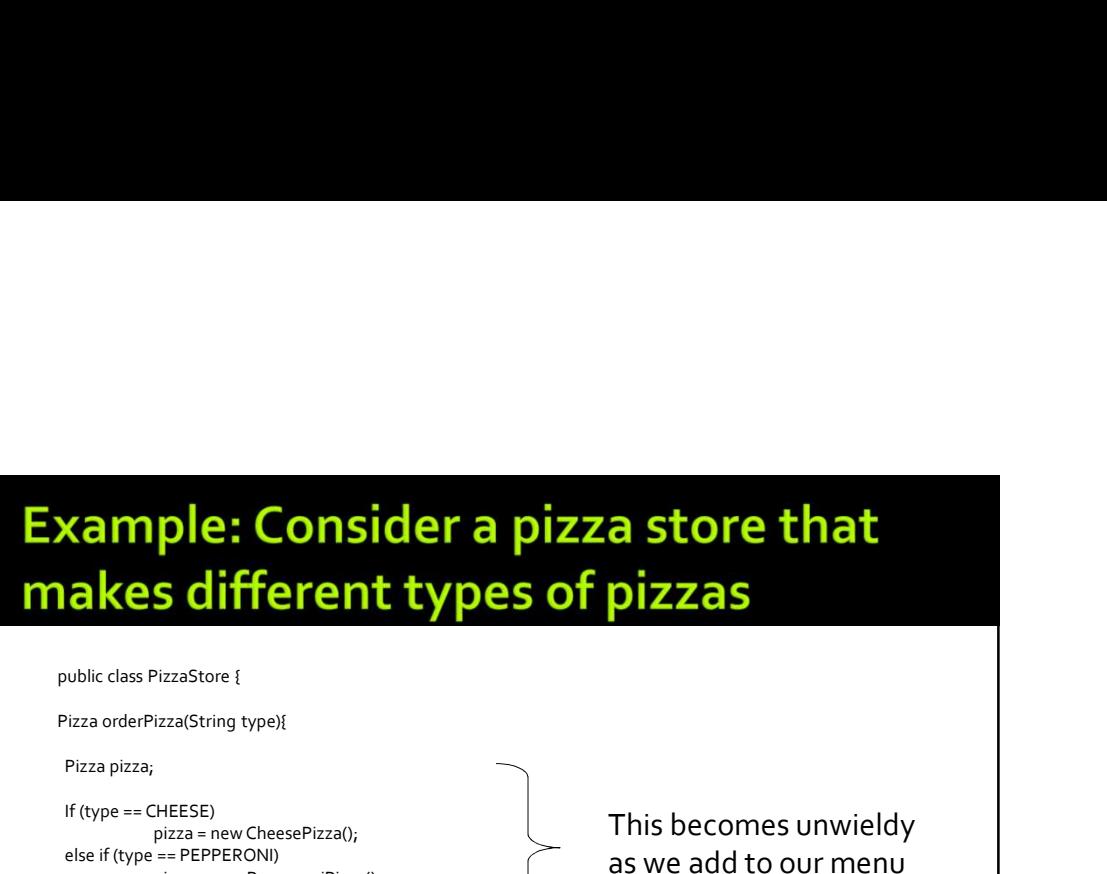

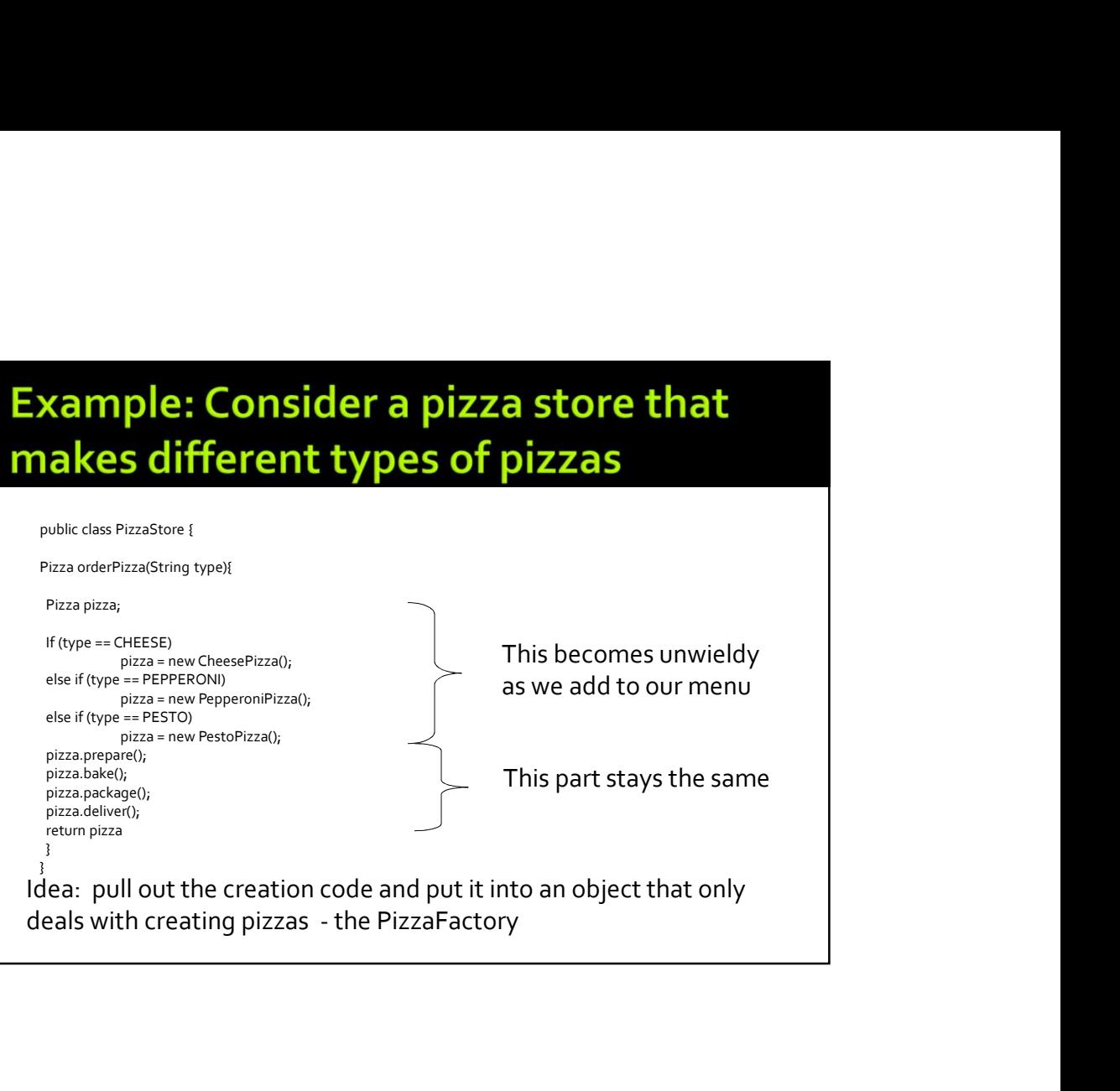

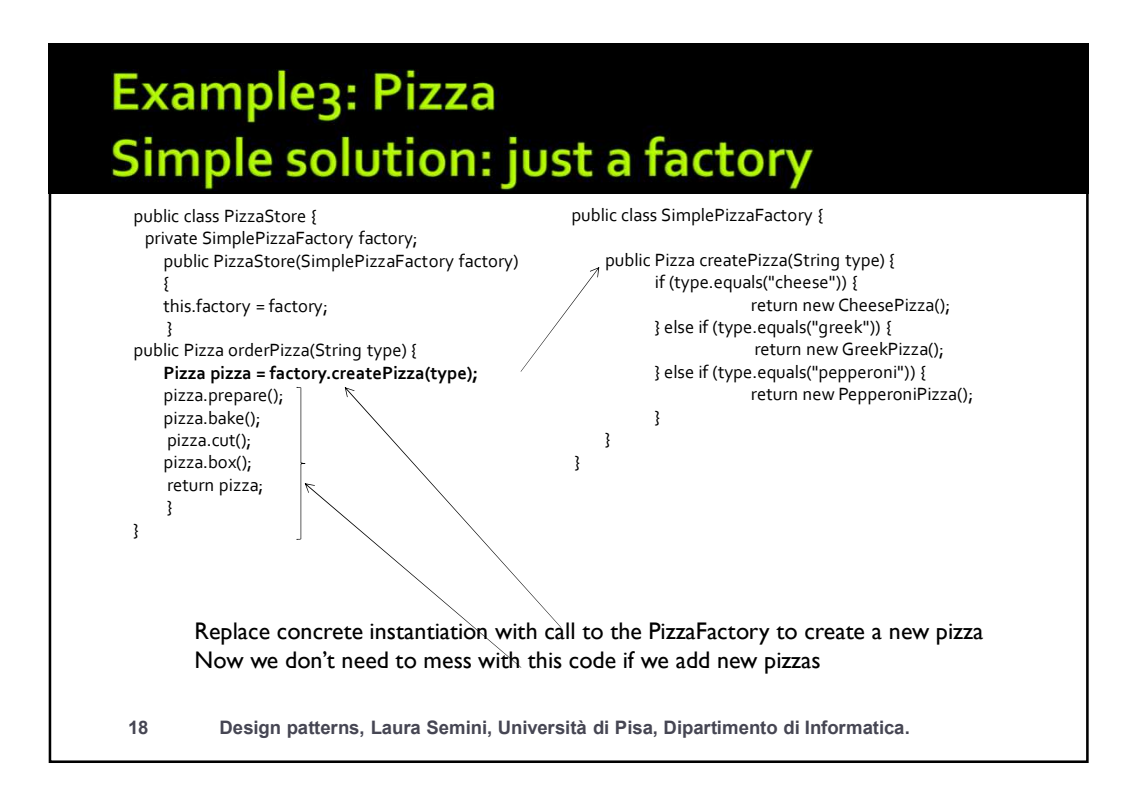

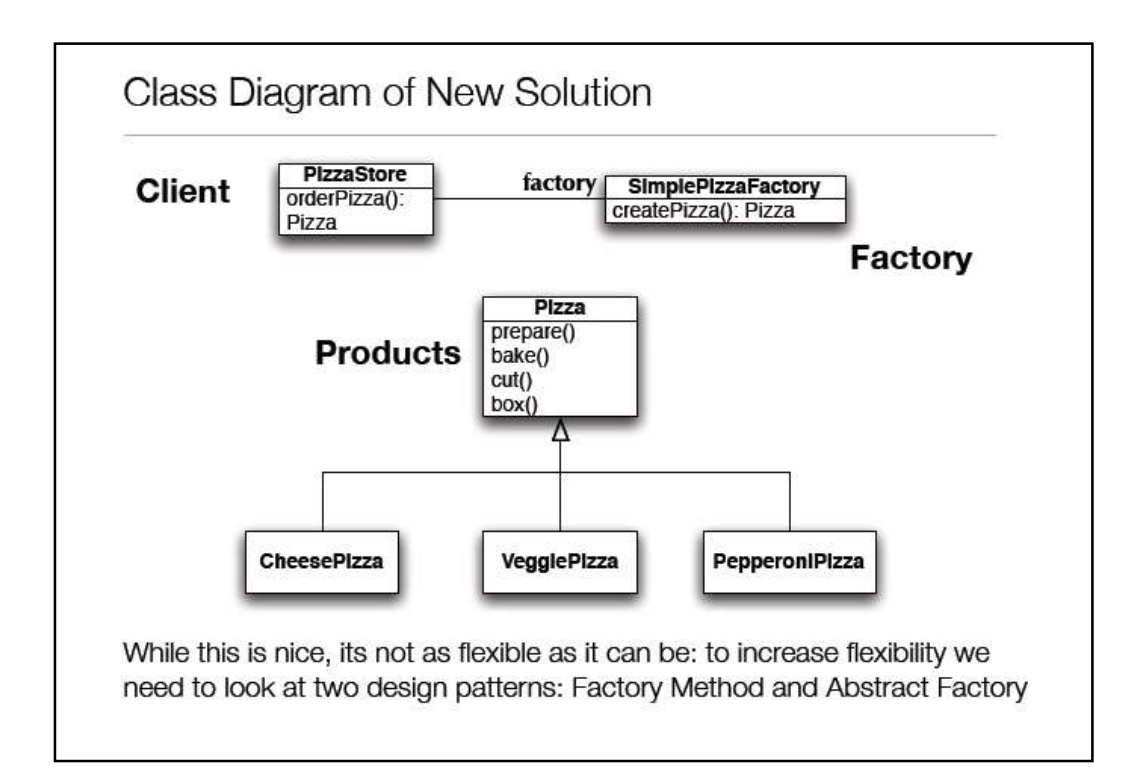

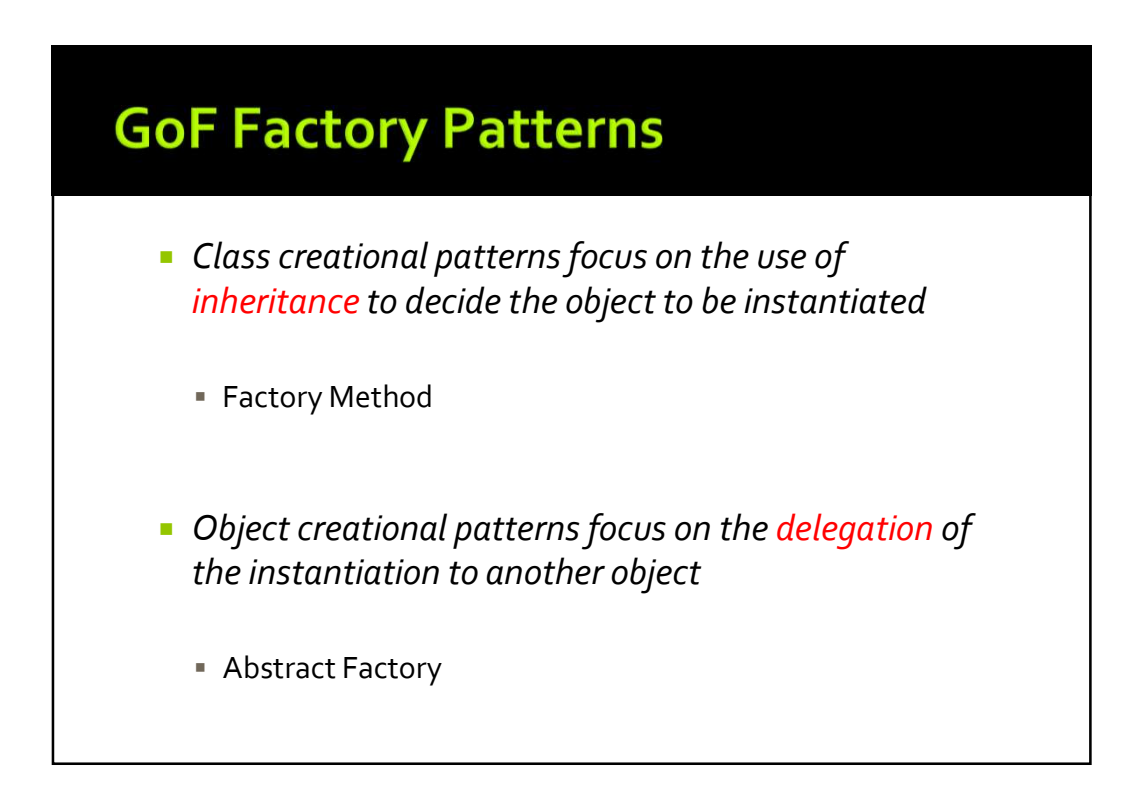

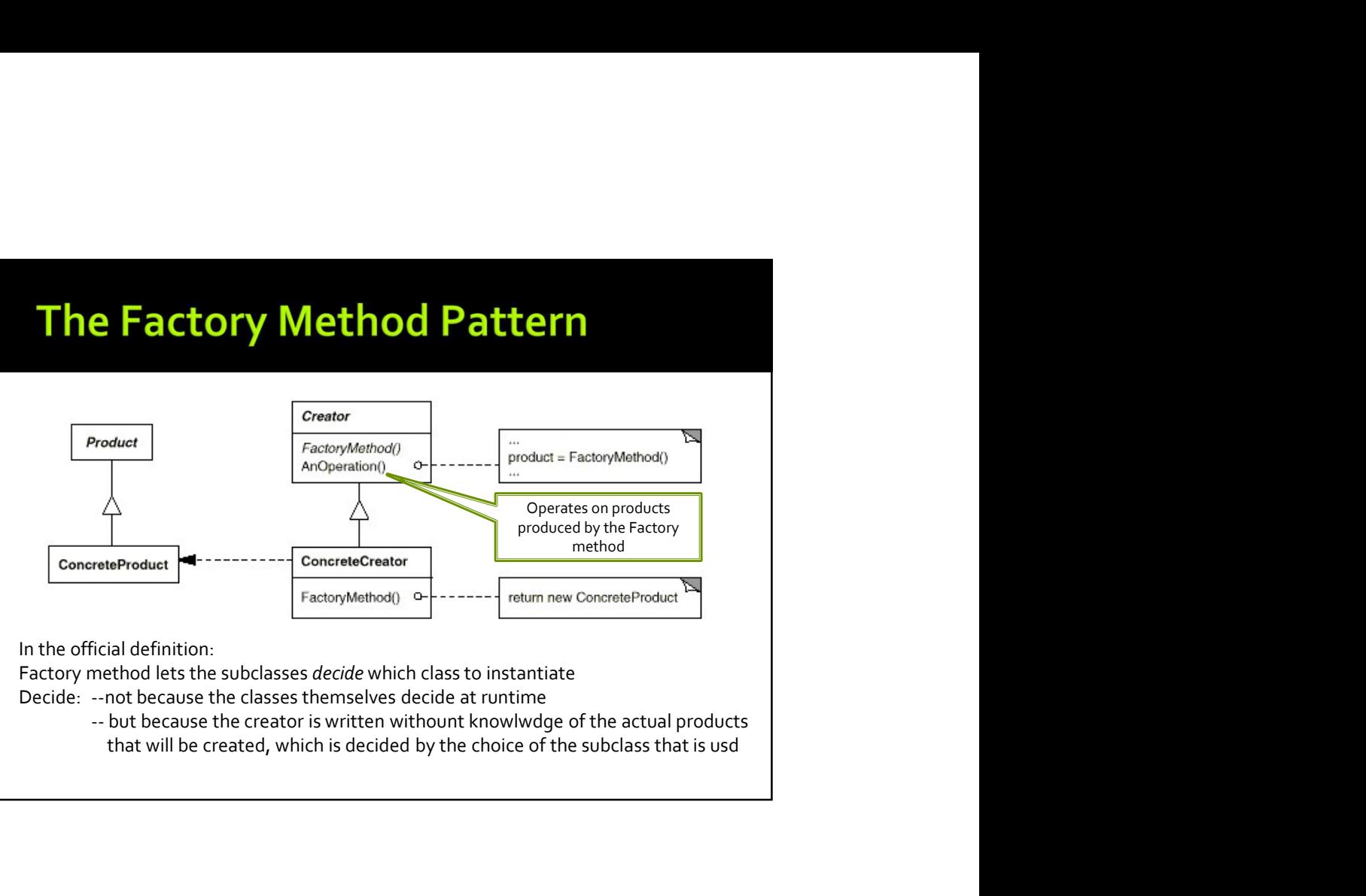

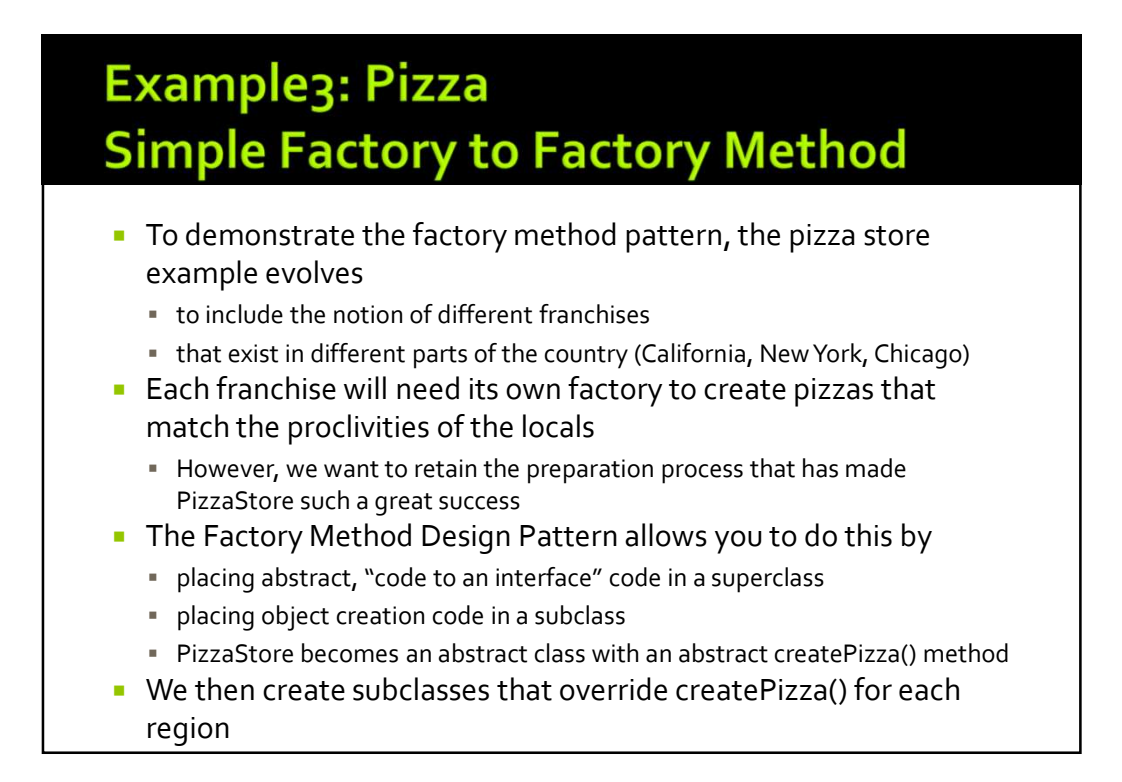

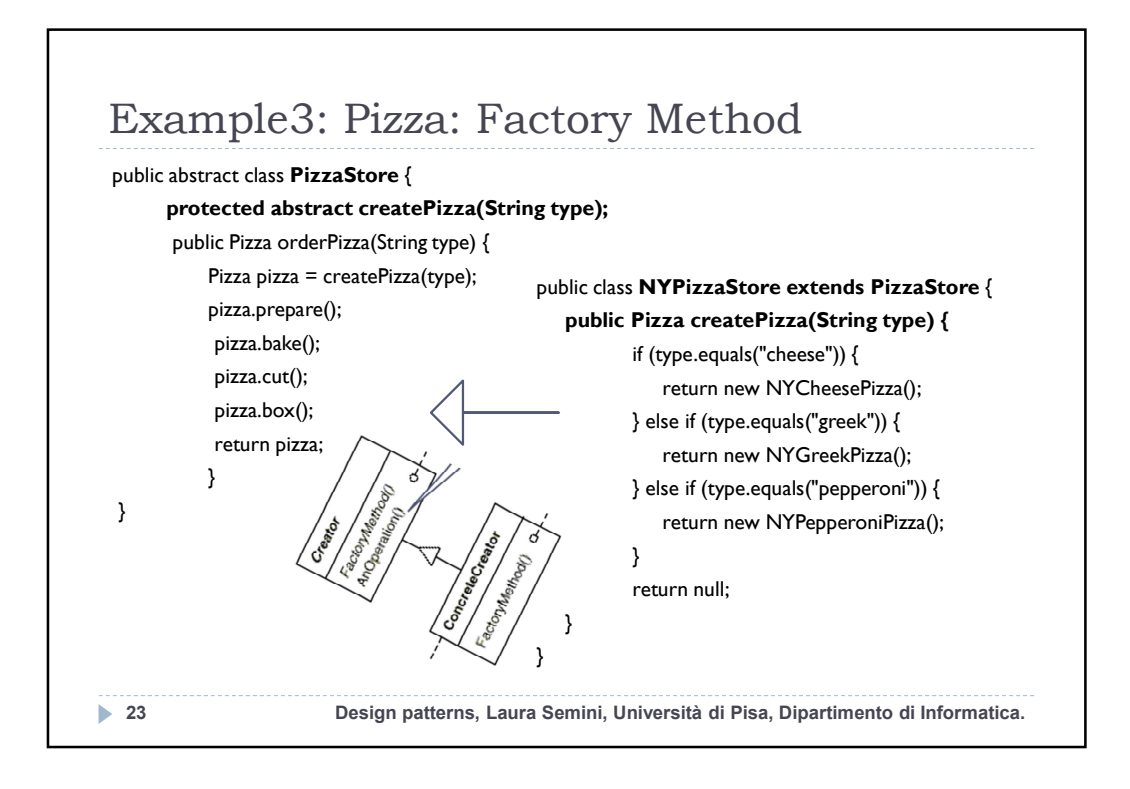

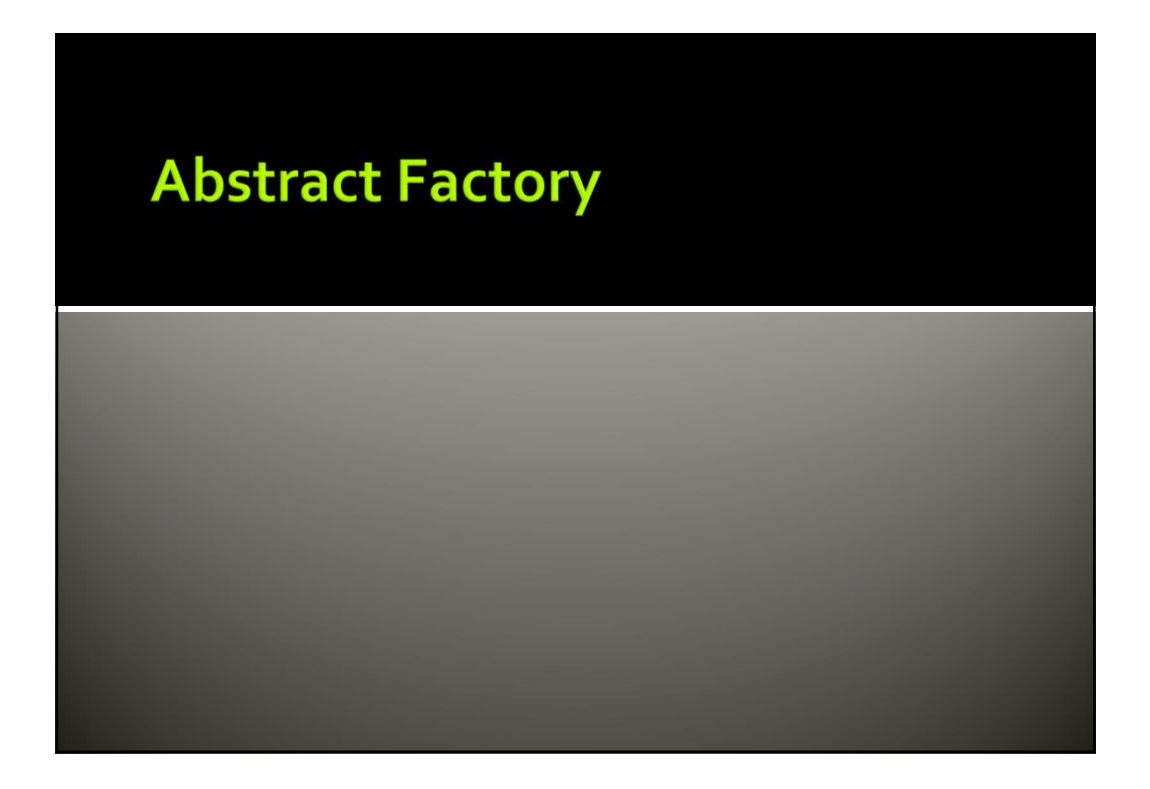

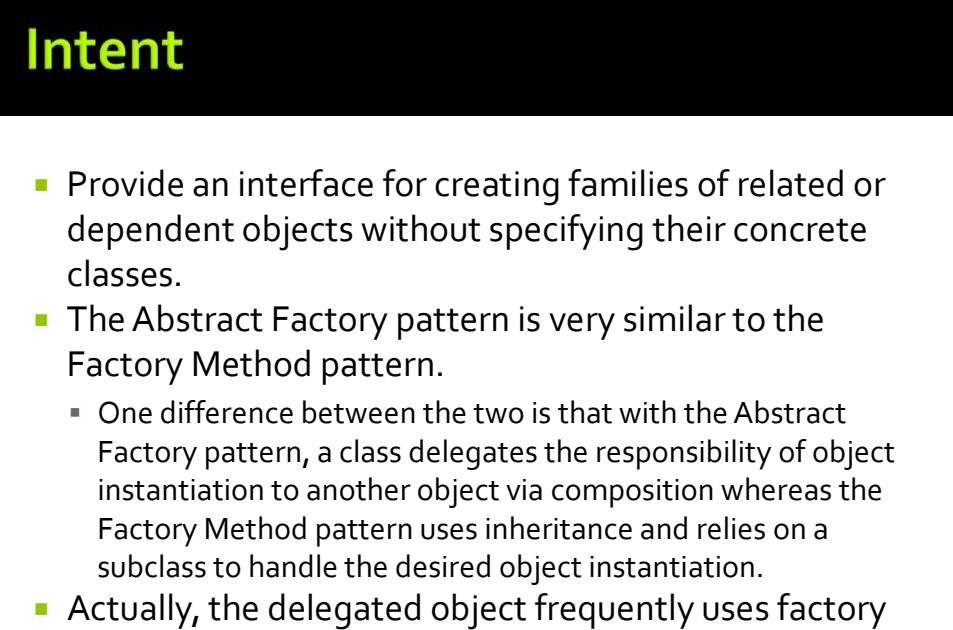

methods to perform the instantiation!

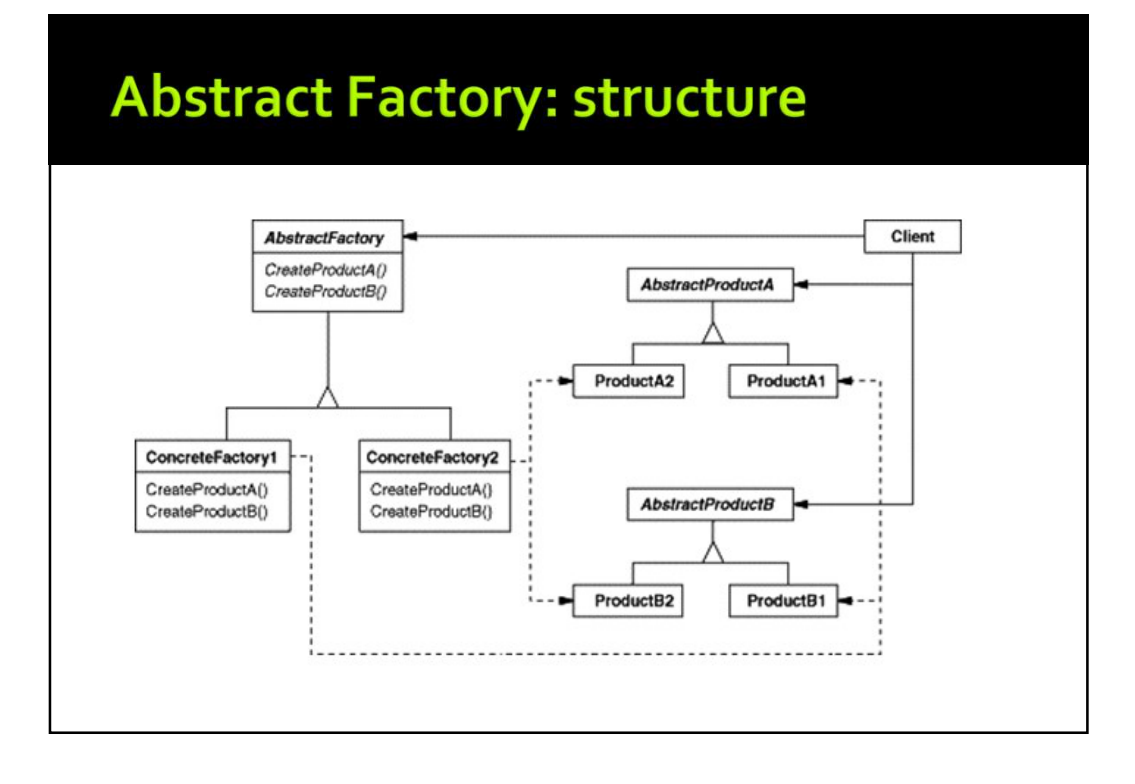

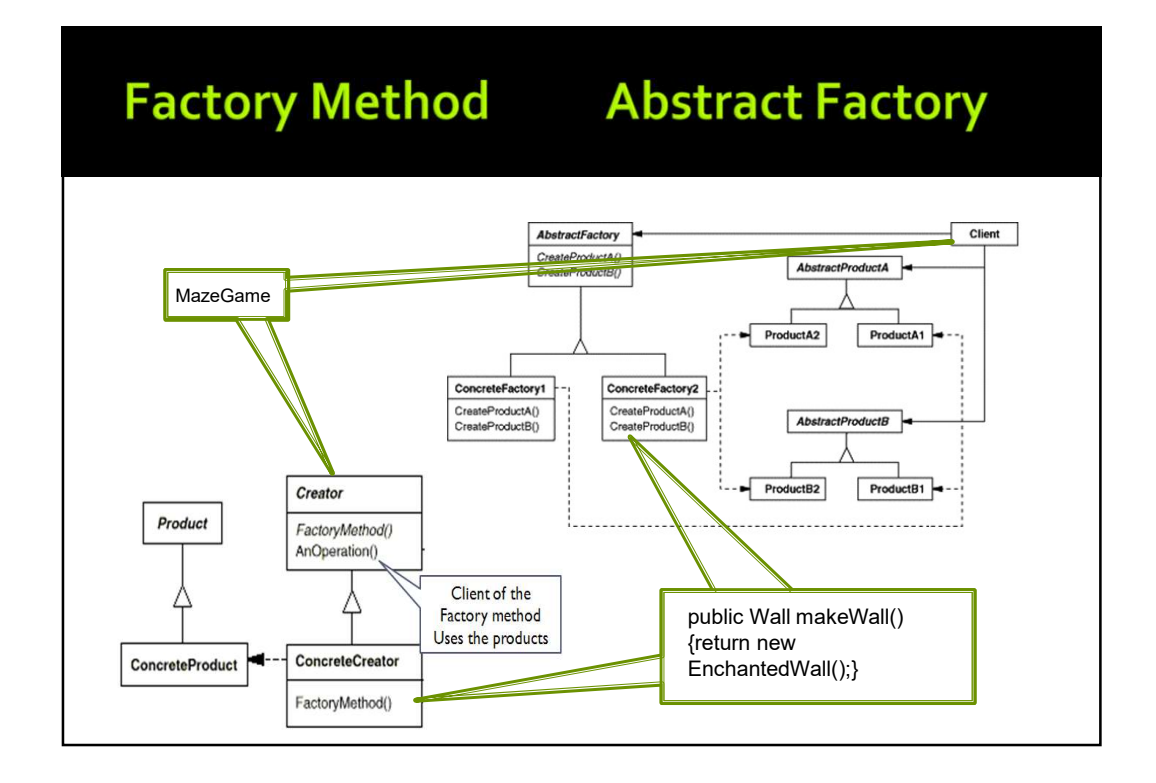

# **Moving On the Pizza Store**

- The factory method approach to the pizza store is a big success allowing our company to create multiple franchises across the country quickly and easily
- **But, bad news, we have learned that some of the franchises** 
	- while following our procedures (the abstract code in PizzaStore forces them to)
	- are skimping on ingredients in order to lower costs and increase margins
- **Dur company's success has always been dependent on the use of** fresh, quality ingredients
	- so "Something Must Be Done!"

## **Abstract Factory to the Rescue!**

- We will alter our design such that a factory is used to supply the ingredients that are needed during the pizza creation process
	- Since different regions use different types of ingredients, we'll create region-specific subclasses of the ingredient factory to ensure that the right ingredients are used
	- But, even with region-specific requirements, since we are supplying the factories, we'll make sure that ingredients that meet our quality standards are used by all franchises
		- They'll have to come up with some other way to lower costs.  $\circledS$

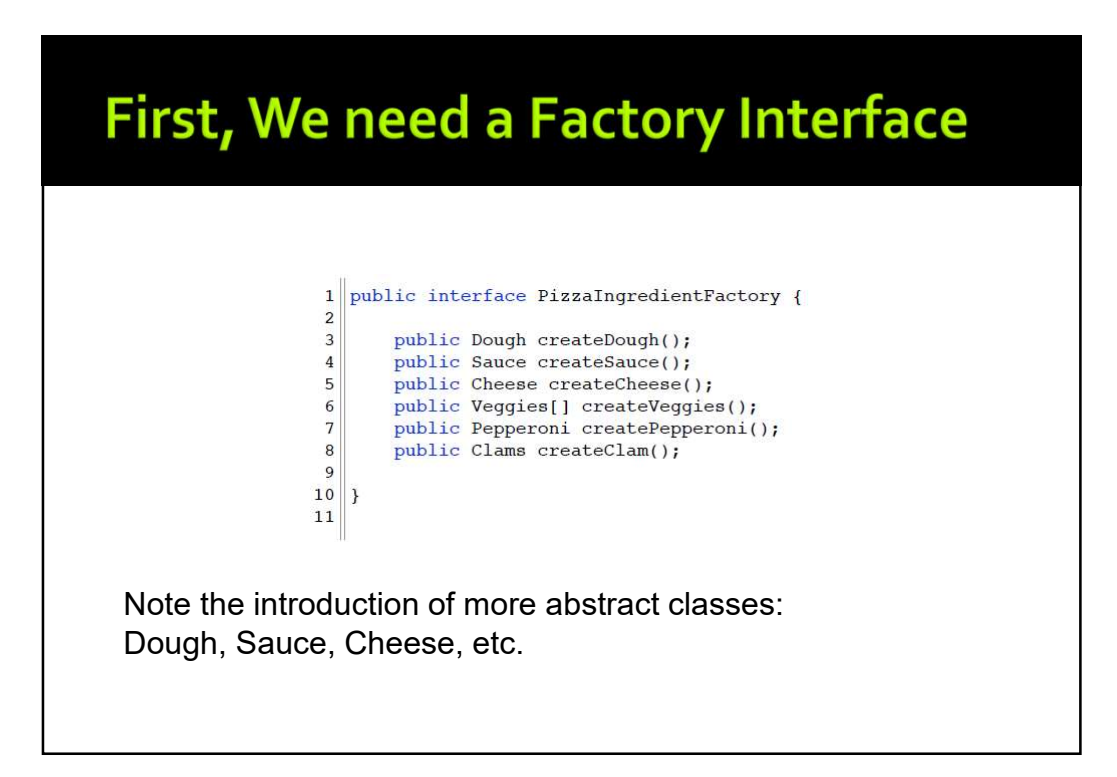

## Second, We implement a Region-**Specific Factory**

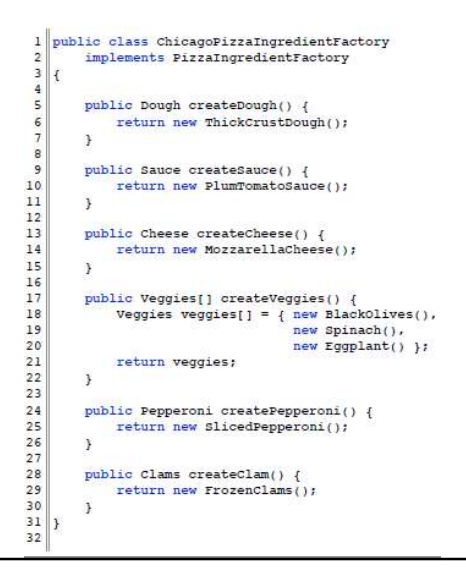

- **This factory ensures that** quality ingredients are used during the pizza creation process…
- ... while also taking into account the tastes of people who live in Chicago
- **But how (or where) is this** factory used?

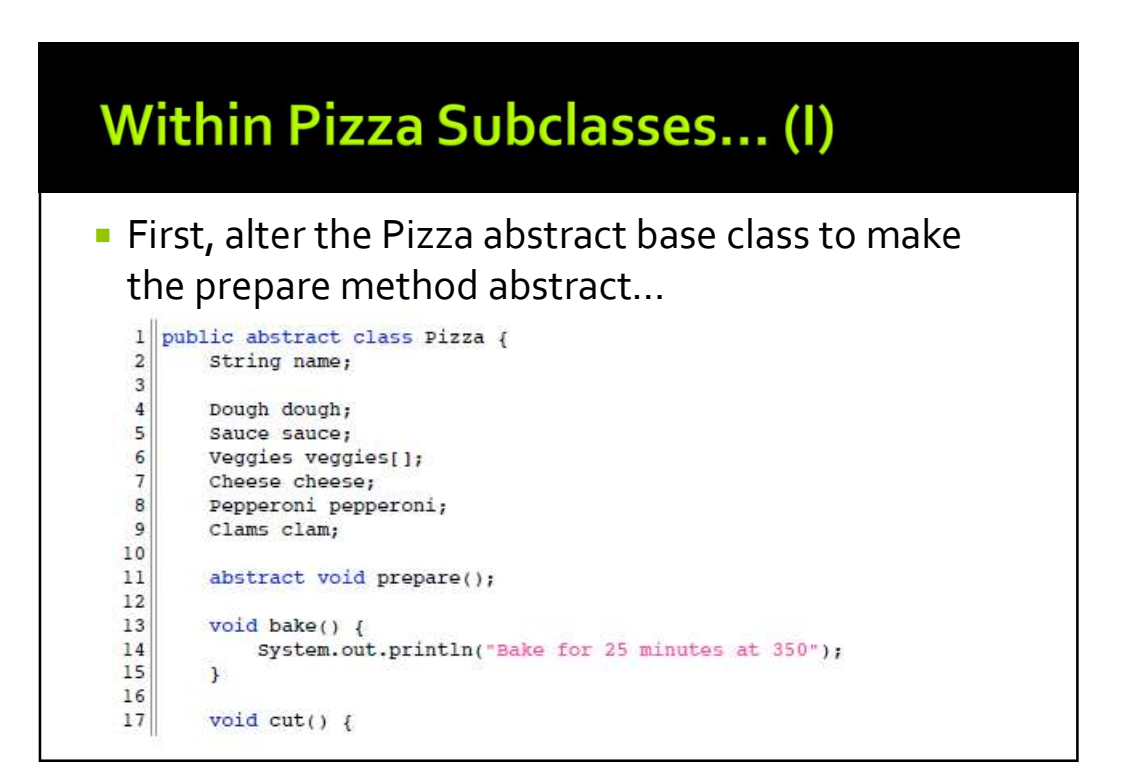

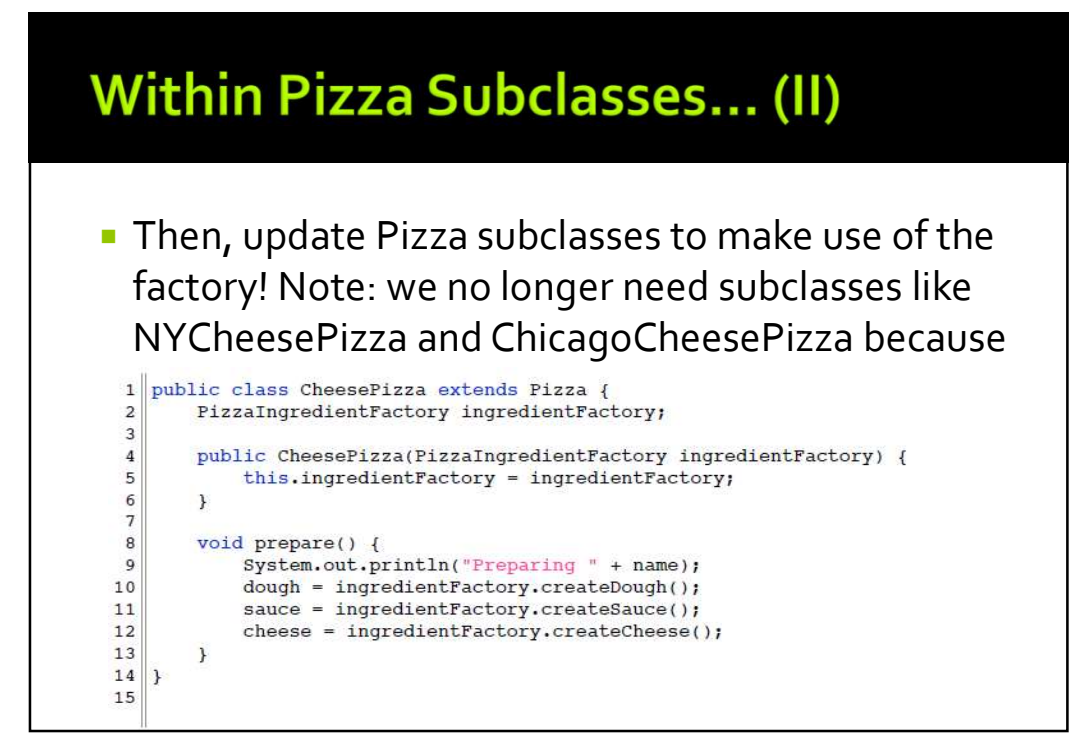

#### One last step...

```
1 public class ChicagoPizzaStore extends PizzaStore {
\overline{2}\overline{3}protected Pizza createPizza(String item) {
             Pizza pizza = null;\overline{4}\overline{5}PizzaIngredientFactory ingredientFactory =
 \overline{6}new ChicagoPizzaIngredientFactory();
\overline{7}\overline{\mathbf{8}}if (item.equals("cheese")) {
\overline{9}10pizza = new CheesePizza(inqredientFactory);11pizza.setName("Chicago Style Cheese Pizza");
1213} else if (item.equals("veggie")) {
1415
                  pizza = new VeggiePizza(ingredientFactory);
16
                  pizza.setName("Chicago Style Veggie Pizza");
17. . .
```
 We need to update our PizzaStore subclasses to create the appropriate ingredient factory and pass it to each Pizza subclass in the createPizza factory method.

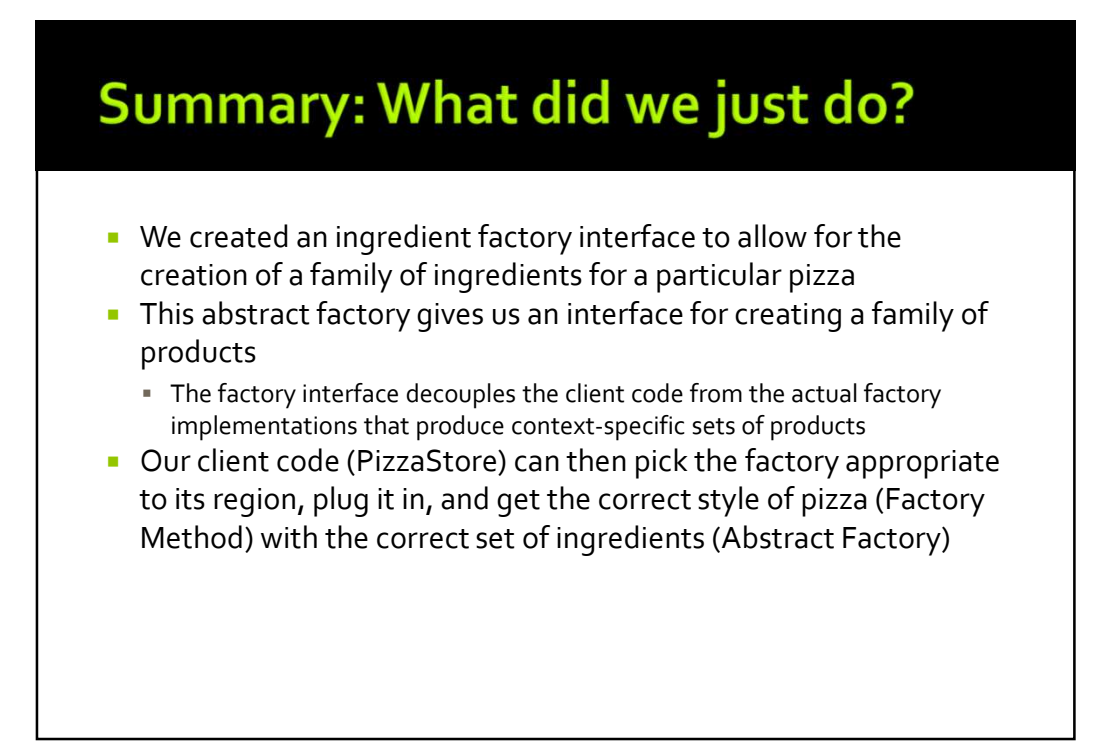

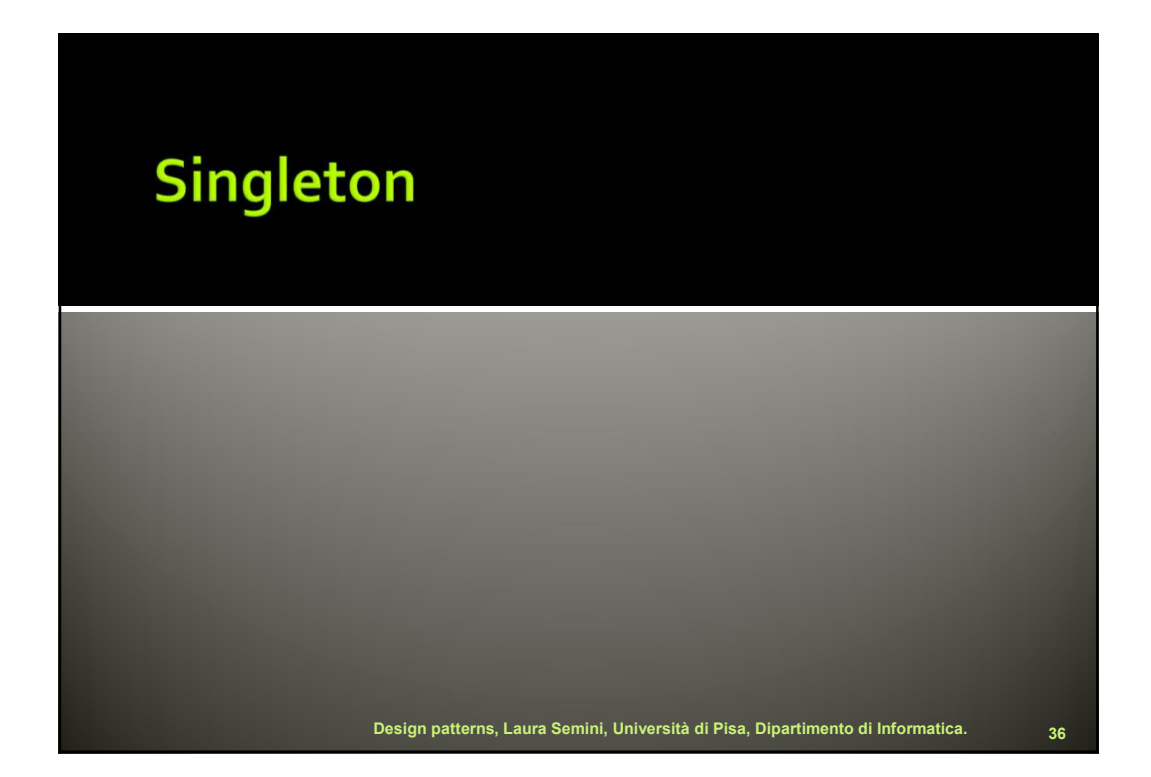

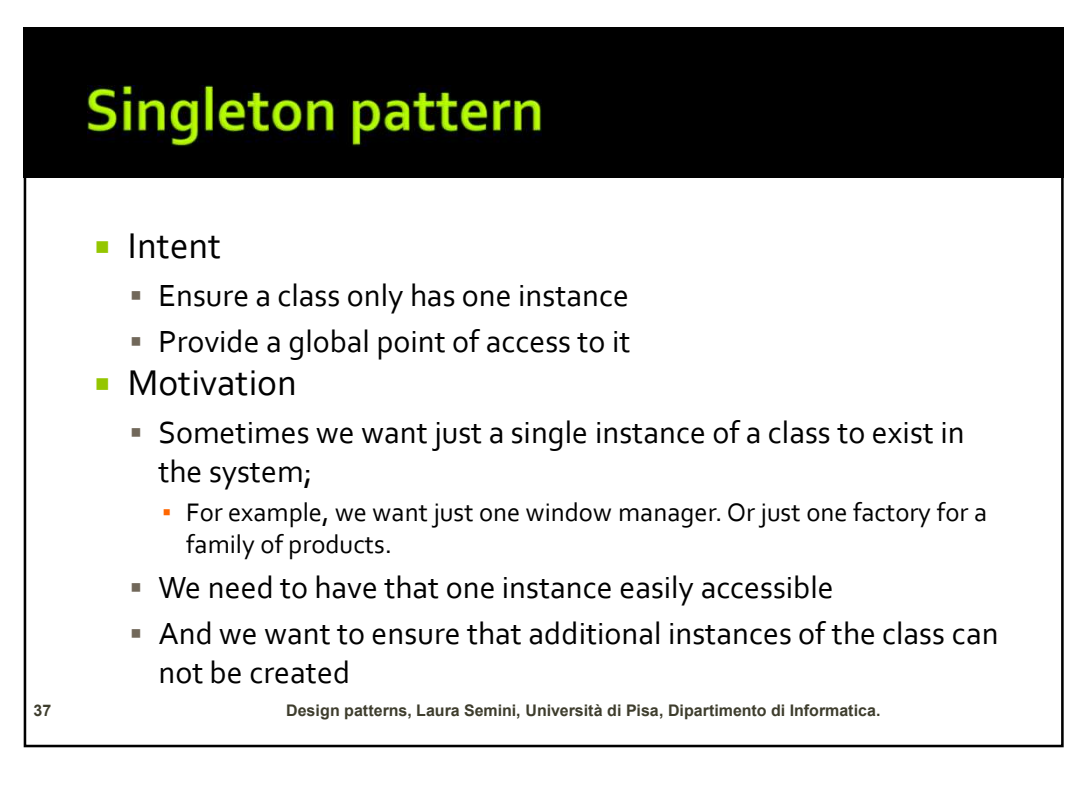

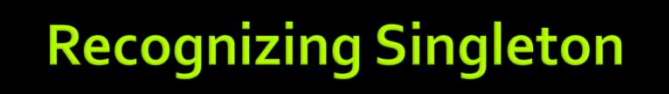

- **Unique objects are not uncommon**
- **Most objects in an application bear a unique** responsibility
- Pet singleton classes are relatively rare
- **Fact that an object/class is unique doesn't mean** that the Singleton pattern is at work

# **Chocolate Factory Case Study**

- **Choc-O-Holic Inc's industrial** strength Chocolate Boiler mixes ingredients and milk at a high temperature to make liquid chocolate
- **The ChocolateBoiler class also has** two boolean attributes empty and boiled
- **The ChocolateBoiler class contains** five methods fill(), drain(), boil(), isEmpty() and isBoiled()

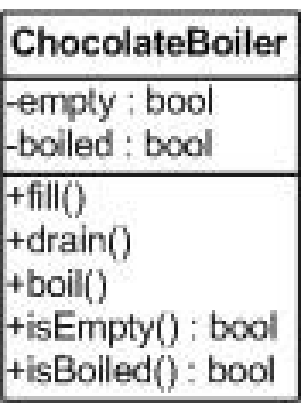

## Problems...

- **The Chocolate Boiler has overflowed! It added** more milk to the mix even though it was full!!
- What happened?
- **Hint: What happens if more than two instances of** ChocolateBoiler are created?
- **The problem is with two instances controlling the** same phisycal boiler

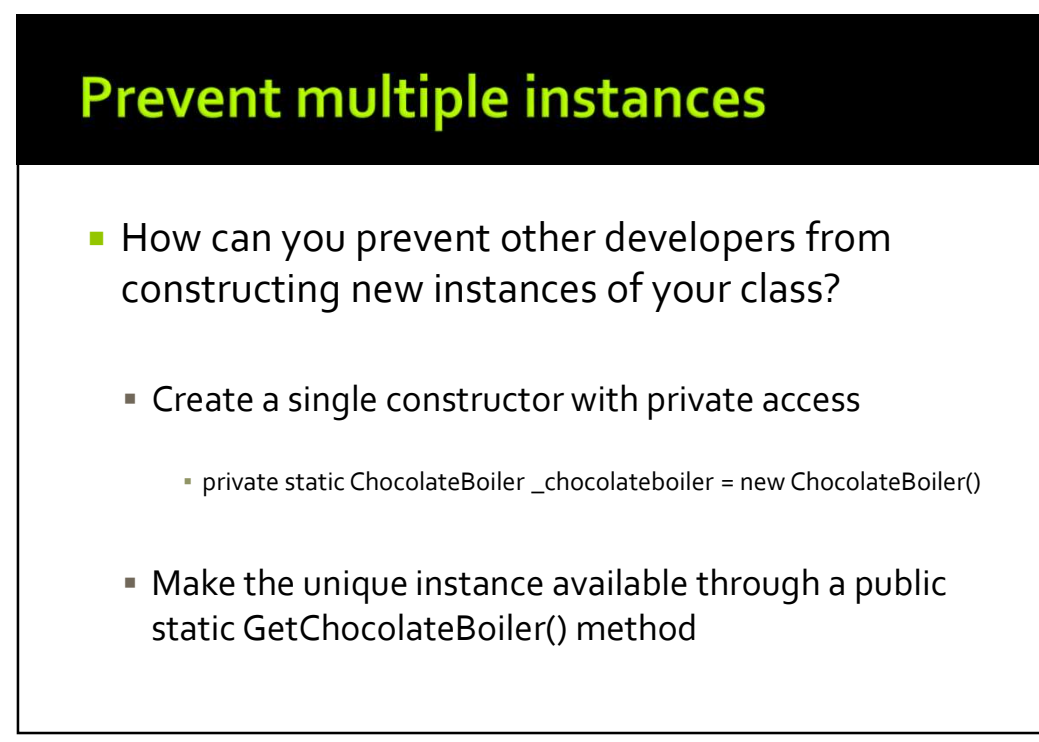

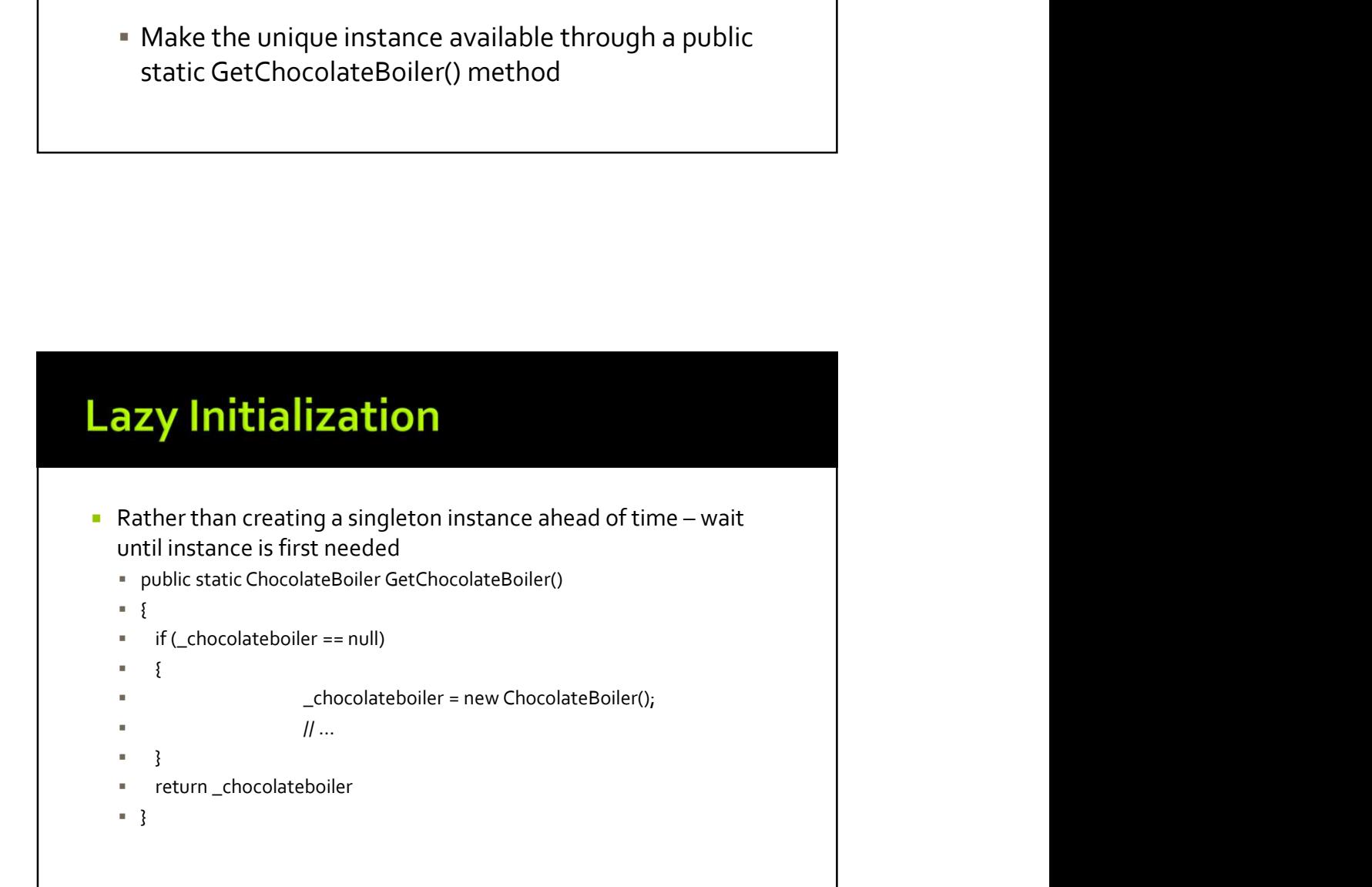

## **Why use Lazy Initialization?**

- **Might not have enough information to instantiate** a singleton at static initialization time
	- Example: a ChocolateBoiler singleton may have to wait for the real factory's machines to establish communication channels
- **If the singleton is resource intensive and may not** be required
	- Example: a program that has an optional query function that requires a database connection

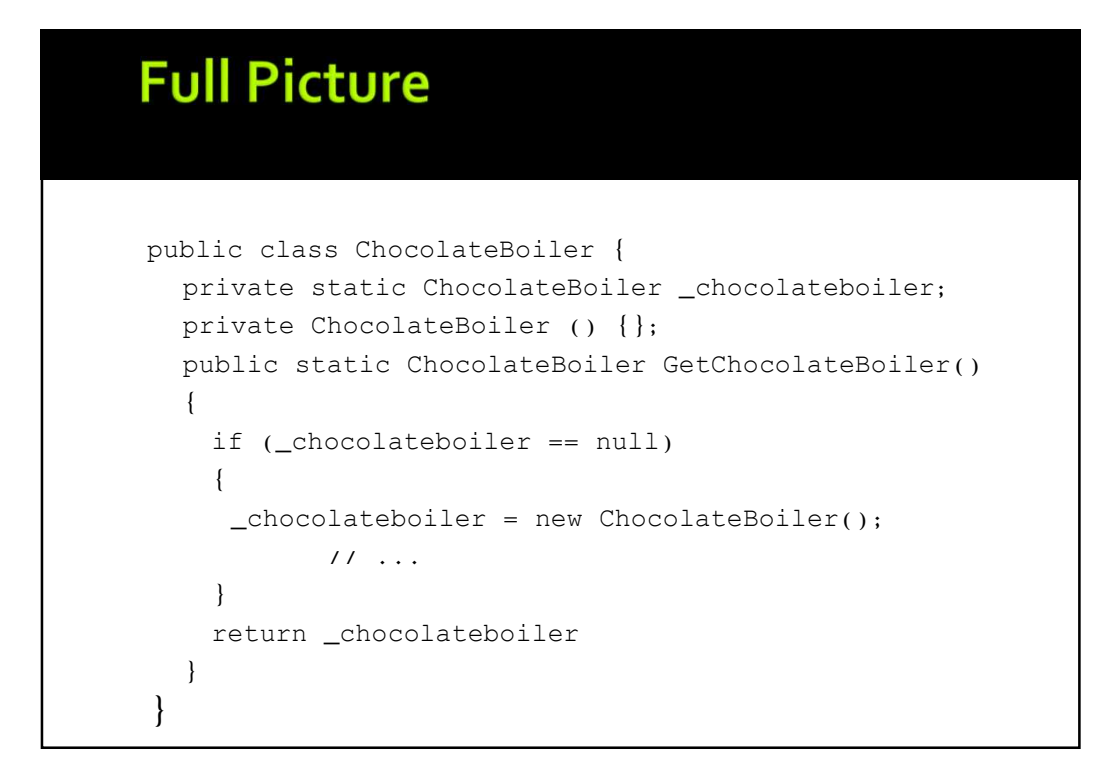

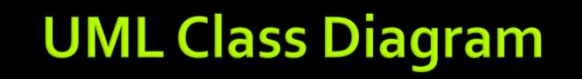

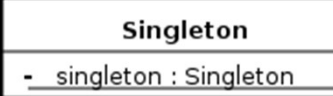

- Singleton()  $\blacksquare$
- $\ddot{}$ getInstance() : Singleton

#### Our class so far... **ChocolateBoiler** -empty : bool -boiled : bool  $-fill()$ -drain()  $-boil()$ -isEmpty() : bool -isBoiled() : bool +GetChocolateBoiler()  $\triangleright$  as it is, problems with threads ...

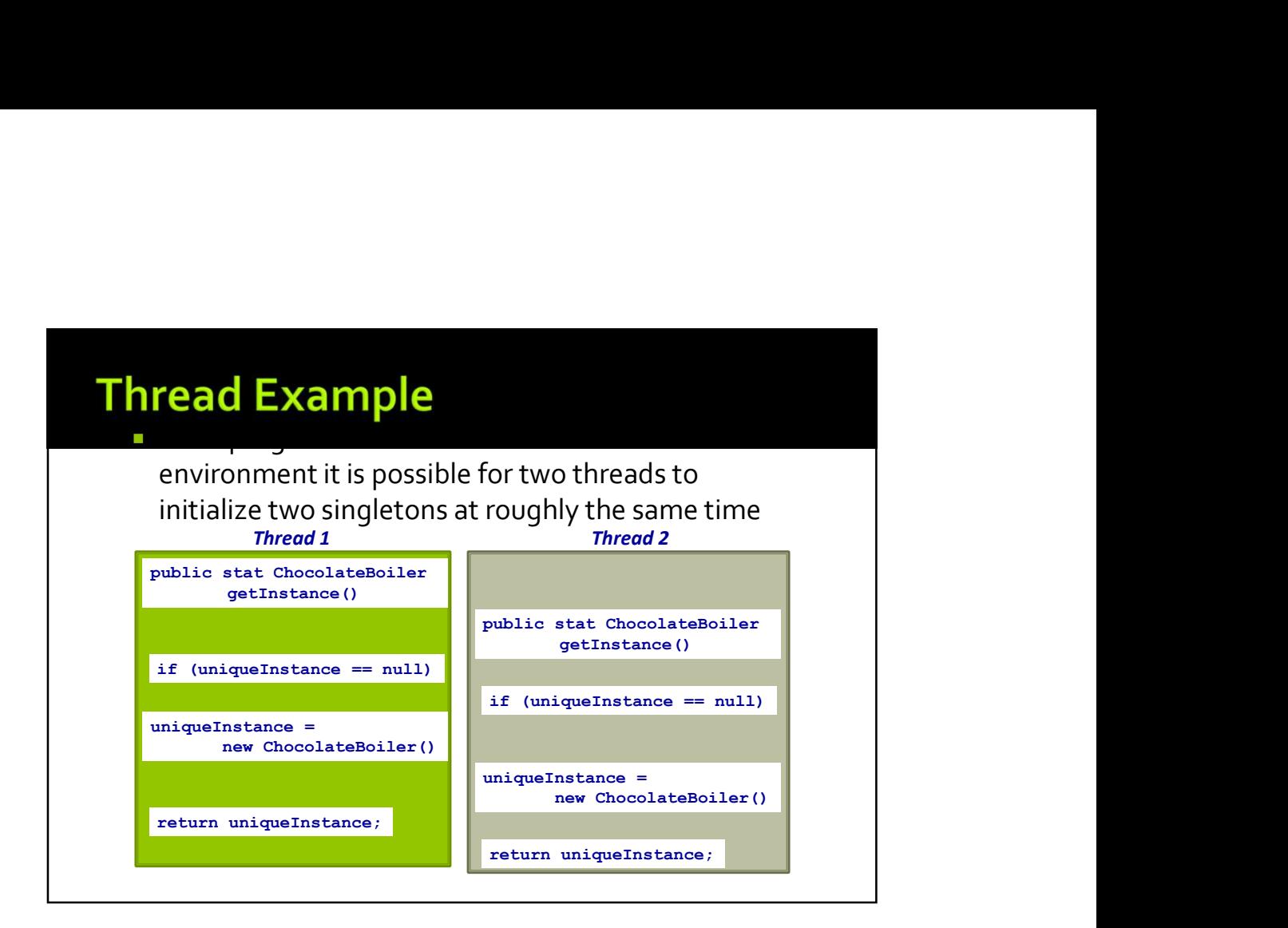

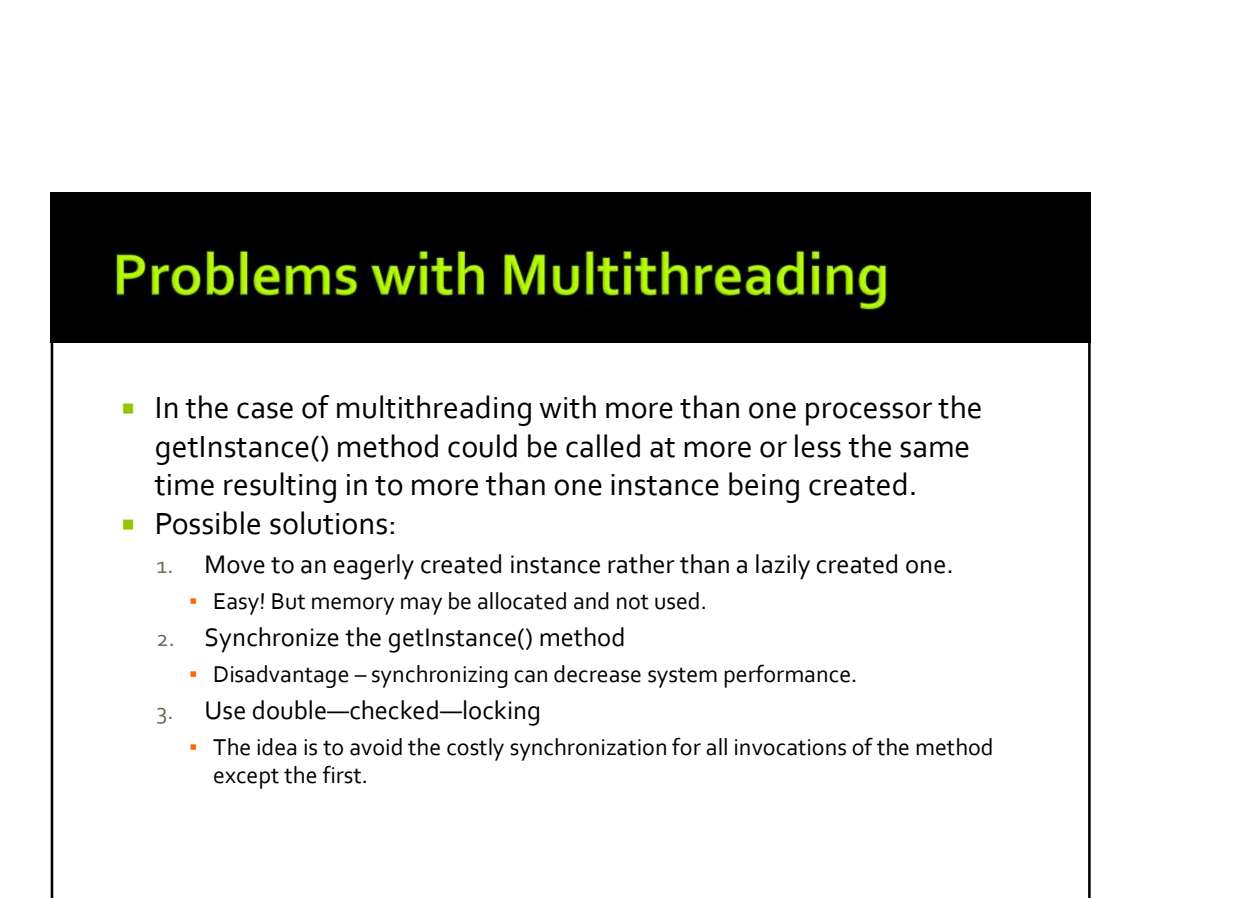

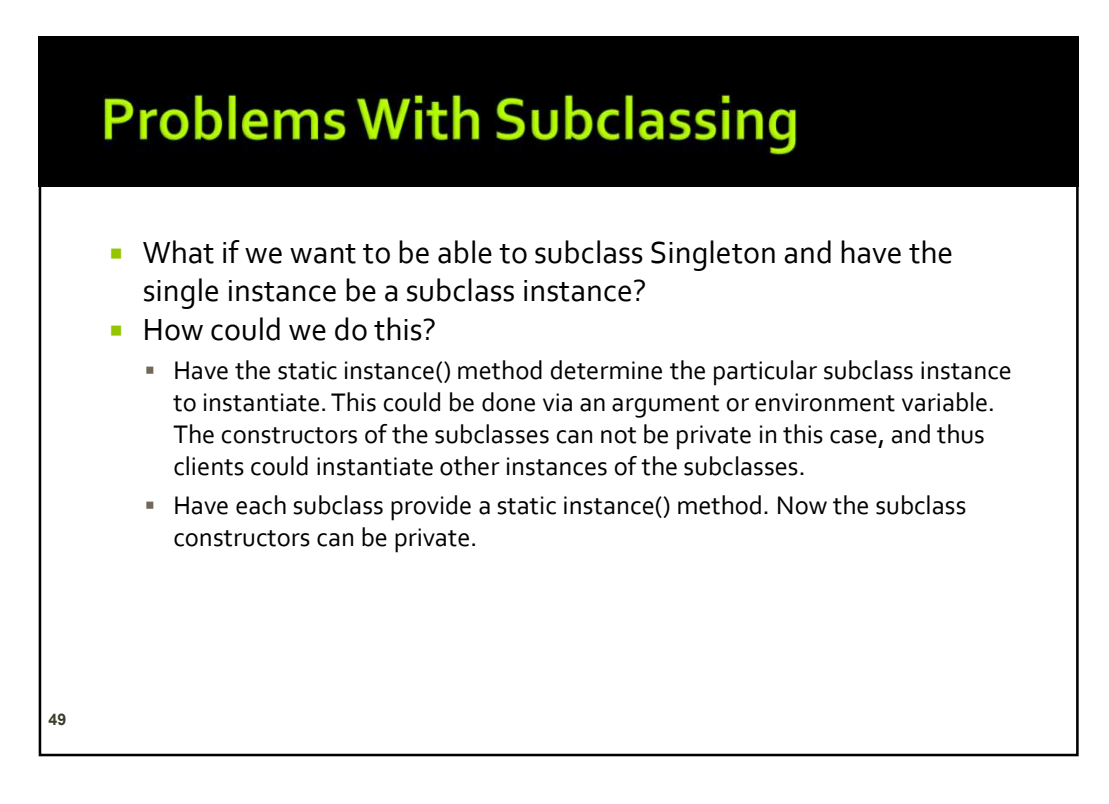

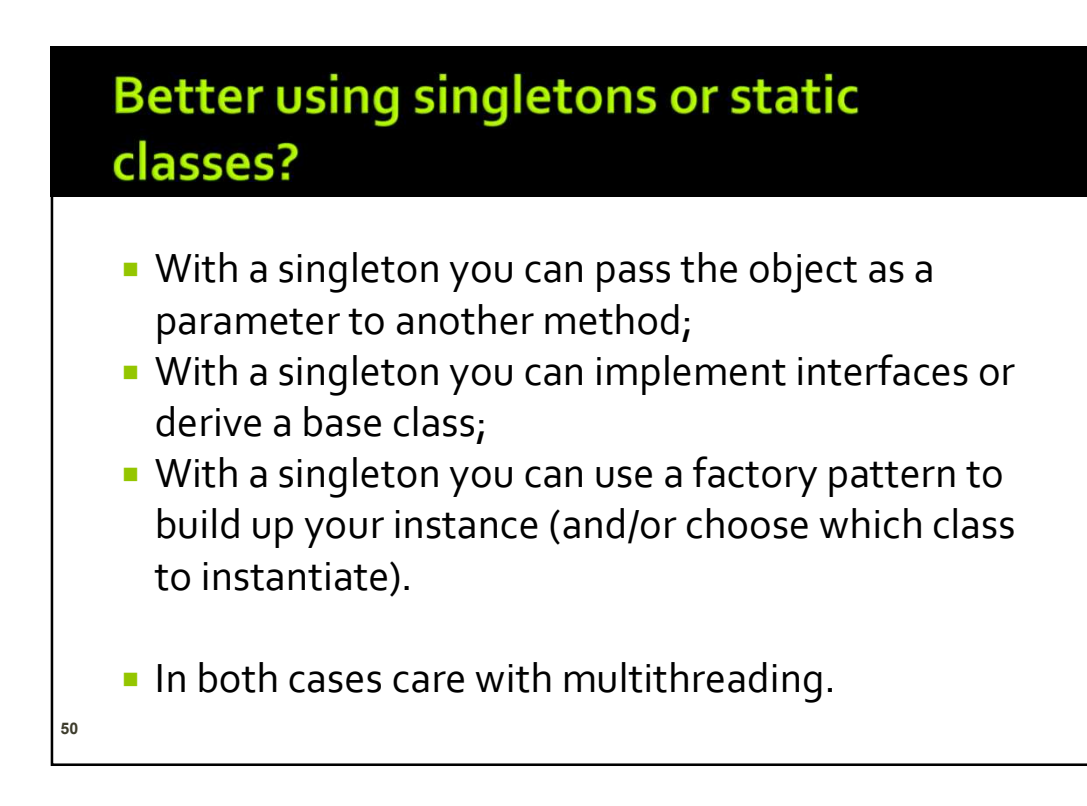

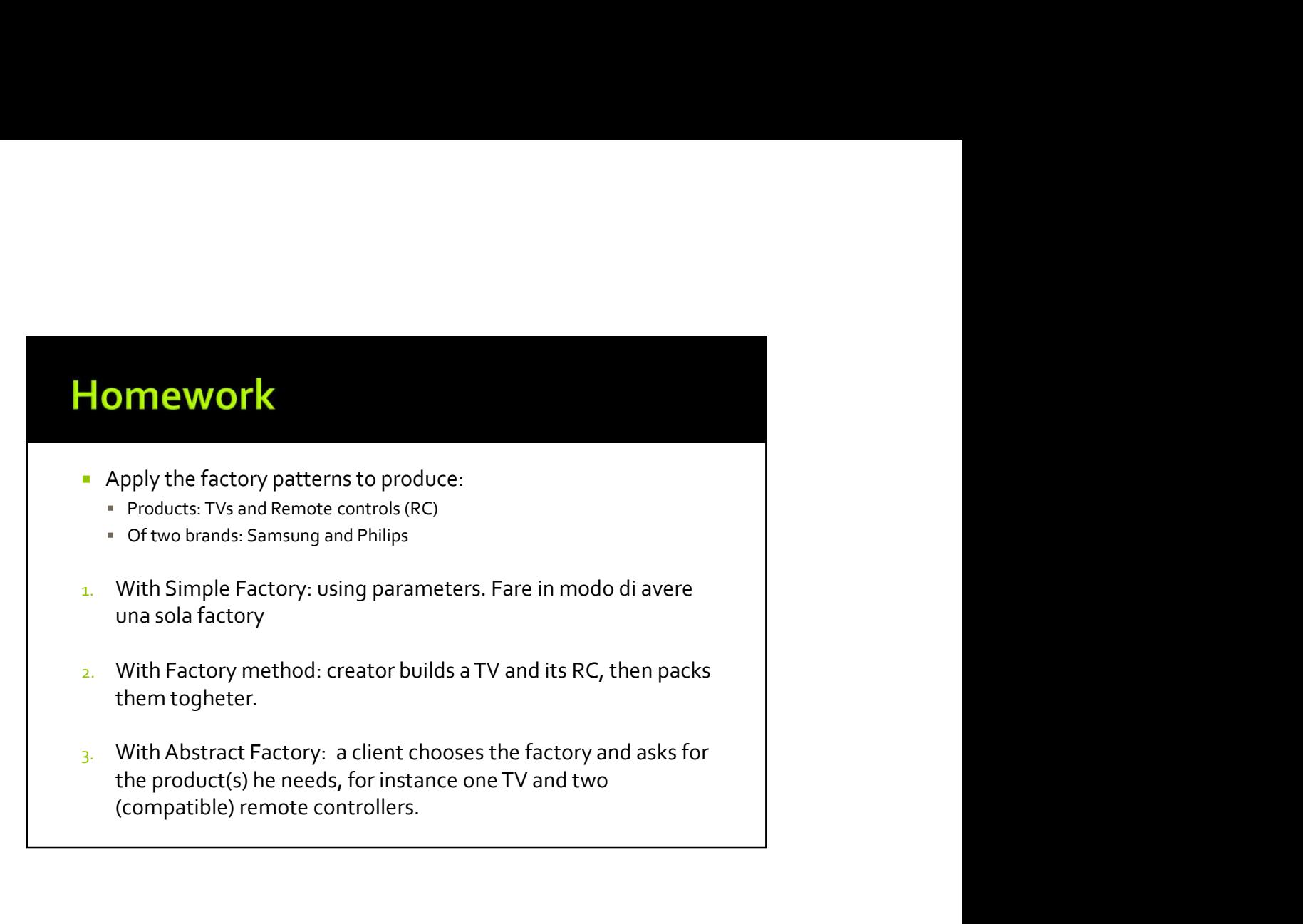

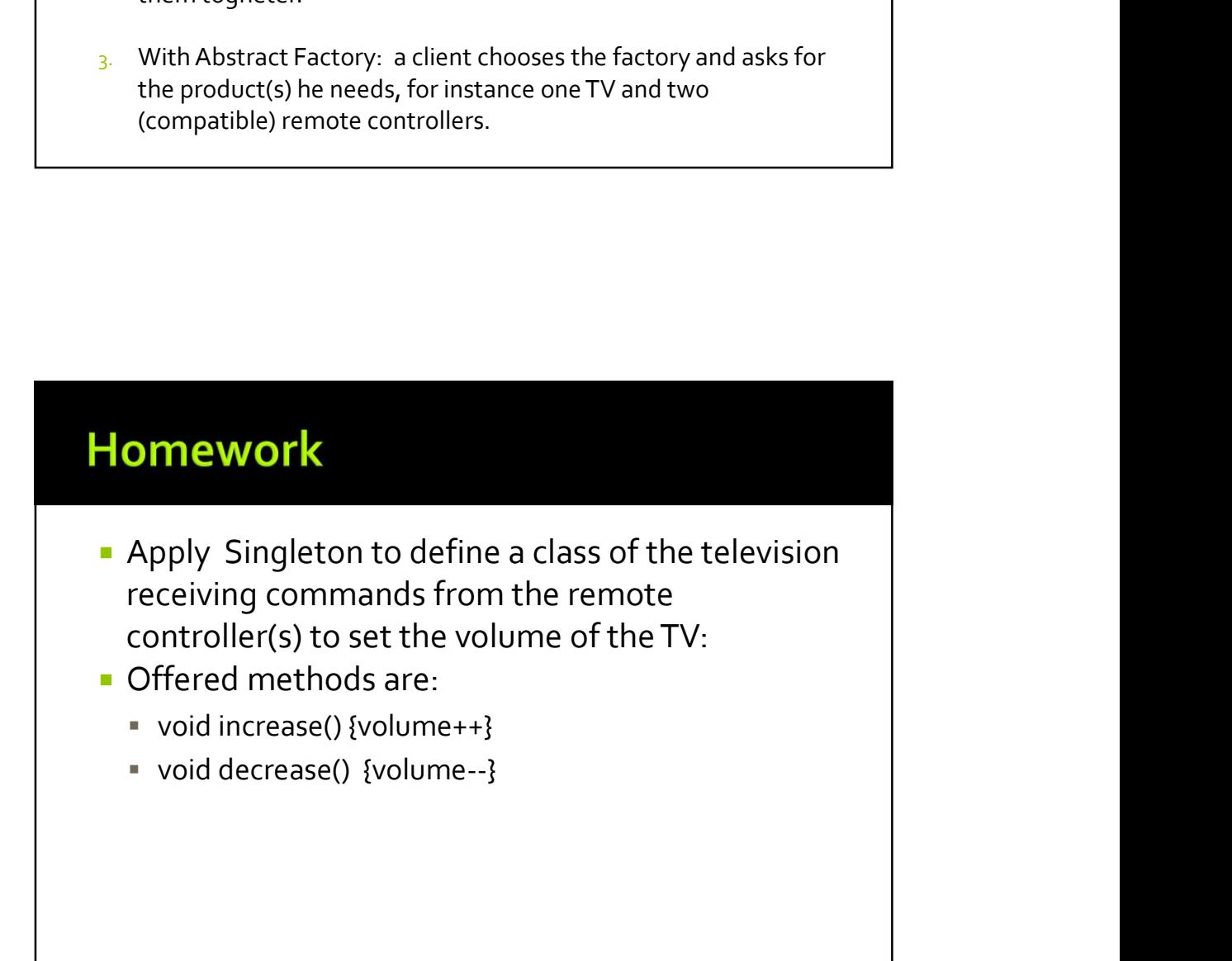